## **SOLUSI OPTIMUM MODEL TRANSPORTASI PADA CV. MANURINDO DI MAKASSAR**

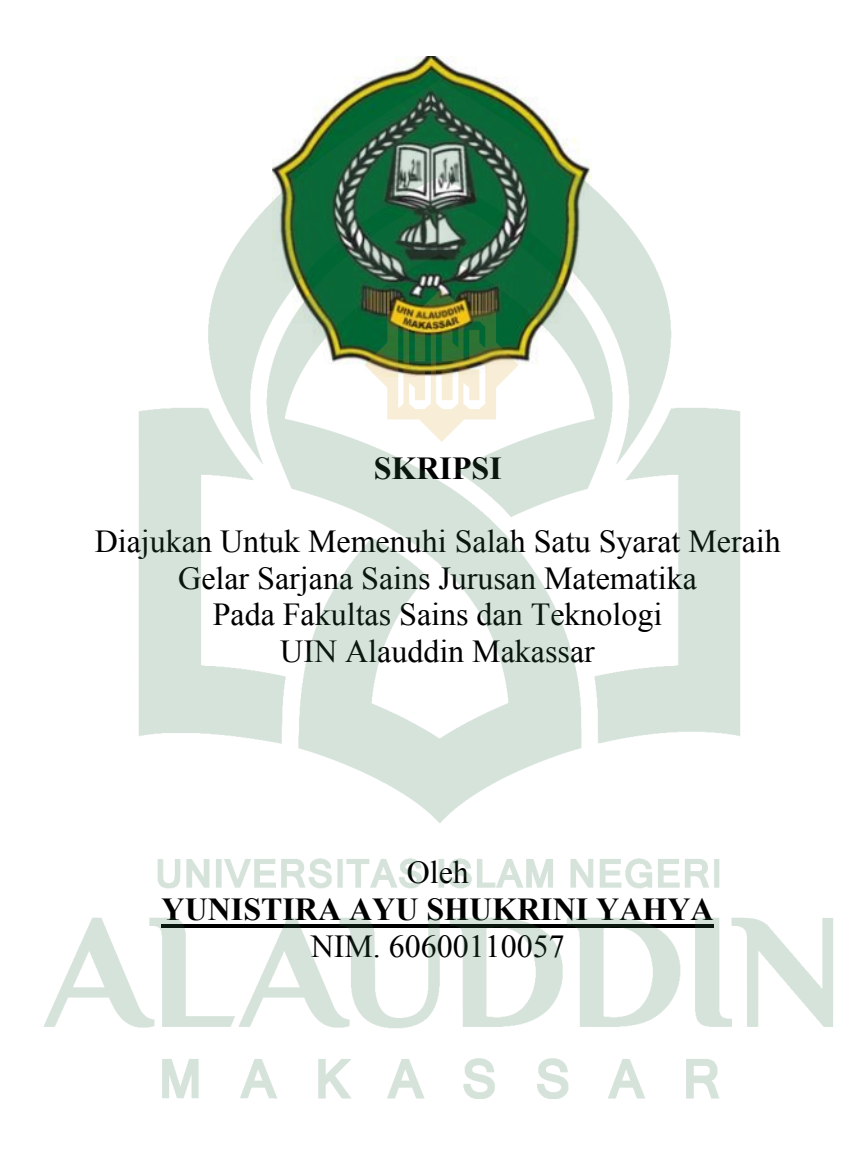

# **JURUSAN MATEMATIKA FAKULTAS SAINS DAN TEKNOLOGI UNIVERSITAS ISLAM NEGERI ALAUDDIN MAKASSAR**

#### PERNYATAAN KEASLIAN SKRIPSI

Penyusun yang bertanda tangan di bawah ini:

Nama Nim Fakultas/Jurusan Judul Skripsi

: Yunistira Ayu Shukrini Yahya : 60600110057 : Sains dan Teknologi/Matematika : Solusi Optimum Model Transportasi pada CV. Manurindo di Makassar

Dengan penuh kesadaran, menyatakan bahwa skripsi ini benar adalah hasil karya penyusun sendiri, Jika di kemudian hari terbukti bahwa ia merupakan duplikat, tiruan, plagiat, atau dibuat oleh orang lain, sebagian atau seluruhnya, maka skripsi dan gelar yang diperoleh karenanya batal demi hukum.

> Makassar, 11 Desember 2014 Penyusun,

Yunistira Ayu Shukrini Yahya NIM: 60600110057

**UNIVERSITAS ISLAM NEGERI** MAKA S

#### PENGESAHAN SKRIPSI

Skripsi yang berjudul "Solusi Optimum Model Transportasi pada CV. Manurindo di Makassar", yang disusun oleh saudari YUNISTIRA AYU SHUKRINI YAHYA, Nim: 60600110057 Mahasiswa Jurusan Matematika pada Fakultas Sains dan Teknologi Universitas Islam Negeri (UIN) Alauddin Makassar, telah diuji dan dipertahankan dalam sidang munaqasyah yang diselenggarakan pada hari Kamis tanggal 11 Desember 2014 M, bertepatan dengan 18 Shafar 1436 H, dinyatakan telah dapat diterima sebagai salah satu syarat untuk memperoleh gelar Sarjana Sains (S.Si.).

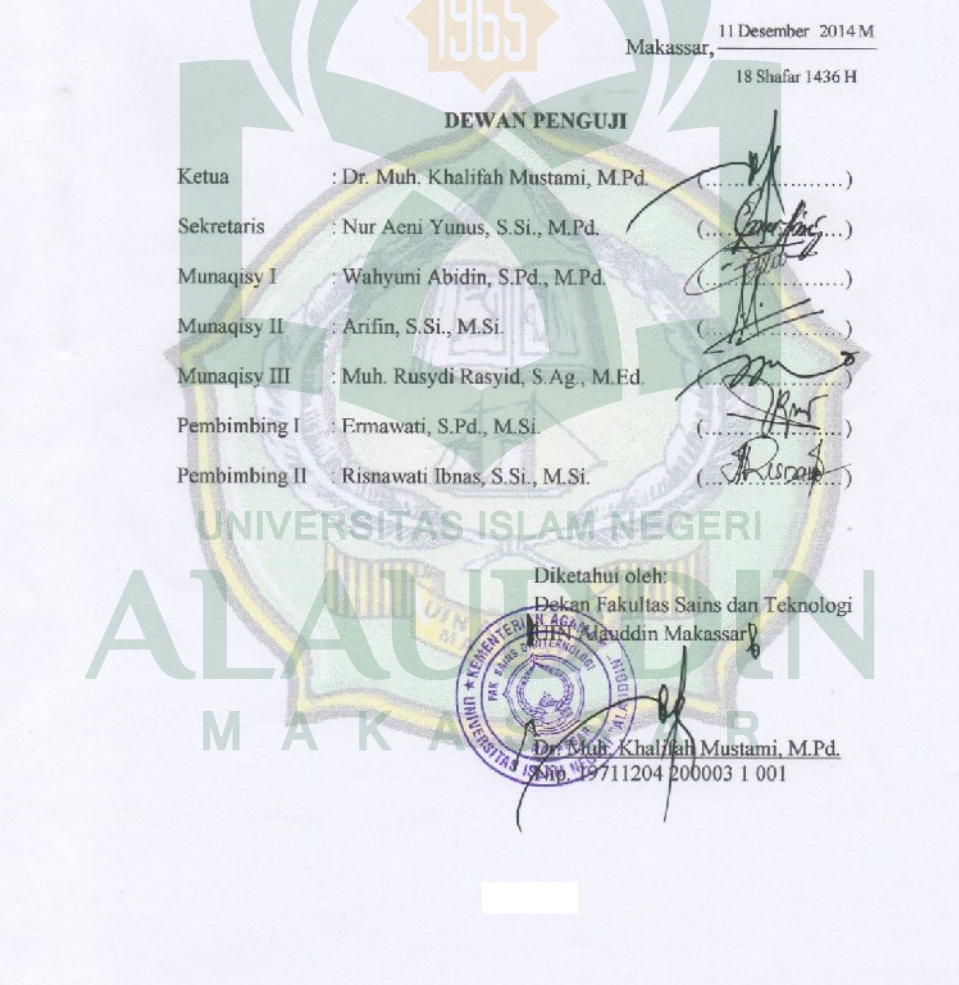

# **MOTTO**

"Sesungguhnya sesudah kesulitan ada kemudahan"

(QS Al-Insyirah: 5)

Maka yakin dan percaya lah, Insya Allah ada jalan.

Bukan hidup jika tidak ada masalah, Bukan sukses jika tidak melalui rintangan, Bukan lulus jika tidak ada ujian, Bukan berhasil jika tidak berusaha.

**UNIVERSITAS ISLAM NEGERI** MAKASS **A** R

### **KATA PENGANTAR**

دينسيسسط الأوالوجمرالزجير

*Alhamdulillahi rabbil'alamin* , segala puji syukur ke hadirat Allah Swt atas limpahan rahmat, taufiq dan hidayah-Nya, hingga penulis mampu menyelesaikan penulisan skripsi yang berjudul " penulisan berjudul " Solusi Optimum Model Transportasi pada CV. Manurindo " ini. Shalawat serta salam semoga senantiasa tercurahkan kepada junjungan Nabi besar Muhammad Saw junjungan Muhammad Saw., sebagai *uswatun hasanah* kesuksesan di dunia dan akhirat. segala puji syukur ke hadirat Allah Swt atas<br>
1-Nya, hingga penulis mampu menyelesaikan<br>
Solusi Optimum Model Transportasi pada CV.<br>
2008 senantiasa tercurahkan kepada<br>
10. sebagai *uswatun hasanah* dalam meraih

Melalui tulisan ini pula, penulis menyampaikan ucapan terima kasih yang kesuksesan di dunia dan akhirat.<br>
Melalui tulisan ini pula, penulis menyampaikan ucapan terima kasih yang<br>
tulus, teristimewa kepada kedua orang tua tercinta Ayahanda **M. Yahya** dan Ibunda Hj. Subaedah atas segala do'a, restu, kasih sayang, pengorbanan dan perjuangan yang telah diberikan selama ini. Kepada beliau penulis senantiasa memanjatkan do<br>semoga Allah Swt., mengasihi dan mengampuni dosanya. Aamiin. semoga Allah Swt., mengasihi dan mengampuni dosanya. A a, restu, kasih sayang, pengorbanan dan perjuangan<br>. Kepada beliau penulis senantiasa memanjatkan do'a

Keberhasilan penulisan skripsi ini tidak lepas dari bimbingan, pengarahan dan bantuan dari berbagai pihak baik berupa pikiran, motivasi, tenaga, maupun do'a. Karena itu penulis mengucapkan terima kasih kep Keberhasilan penulisan skripsi ini tidak lepas dari bimbingan, pengarahar<br>bantuan dari berbagai pihak baik berupa pikiran, motivasi, tenaga, maupun<br>Karena itu penulis mengucapkan terima kasih kepada:

- 1. Bapak Prof. Dr. H. Abdul Qadir Gassing, HT, M.S., selaku Rektor Universitas Islam Negeri Alauddin Makassar beserta seluruh jajarannya.
- 2. Bapak Dr. Muhammad Khalifah Mustami, M.Pd., selaku Dekan Fakultas Sains dan Teknologi Universitas Islam Negeri Negeri Alauddin Makassar.
- 3. Ibu Ermawati, S.Pd.,M.Si. dan Ibu Wahyuni Abidin, S.Pd., M.Pd. selaku ketua dan sekretaris Jurusan Matematika .
- 4. Ibu Ermawati, S.Pd.,M.Si. dan Ibu Risnawati Ibnas, S.Si., M.Si. selaku pembimbing I dan II yang dengan sabar telah meluangkan waktu demi memberikan bimbingan dan pengarahan dalam penyelesaian skripsi ini.
- 5. Seluruh dosen jurusan Matematika Fakultas Sains dan Teknologi Universitas Islam Negeri Alauddin Makassar yang telah menyalurkan ilmunya kepada penulis selama berada di bangku kuliah.
- 6. Segenap karyawan dan karyawati Fakultas Sains dan Teknologi yang telah bersedia melayani penulis dari segi administrasi dengan baik selama penulis terdaftar sebagai mahasiswa Fakultas Sains dan Teknologi Universitas Islam Negeri Alauddin Makassar.
- 7. Bapak Abd. Rauf, S.E. selaku Direktur Utama CV. Manurindo yang telah memberikan izin melakukan penelitian. Ibu Rahmi, S.E. selaku Manajer Pemasaran CV. Manurindo dan segenap karyawan dan karyawati. Mohon maaf atas tuntutan-tuntutan yang mungkin saja tidak berkenan dan terima kasih atas UNIVERSITAS ISLAM NEGERI keramahannya.
- 8. Saudara-saudariku tersayang: Sumardi Yahya, Yusriadi Yahya, Suwandi Yahya, Ade Suldi Yahya, Akbar Ashadi Yahya dan Marini Dewi Rahmi Yahya. Serta Sepupu-sepupuku tersayang: Faldi Aswar Nugraha, Rahmi Nugraha dan Tri Rezky Amelia. Terima kasih atas bantuan, motivasi dan pengertian yang diberikan kepada penulis.
- 9. Seluruh teman-teman seperjuangan di keluarga "*AXIOMA* **010**" terkhusus untuk teman-teman "*HYUAN*" dan "*COLAPS*" yang telah membantu dan memotivasi penulis untuk segera menyelesaikan skripsi.
- 10. Teman-teman KKN Angkatan 49 Kec. Bontonompo, terkhusus: Ihsan Kamil, Aribandi, Muh. Salahuddin Al-Mauludy, Karman Syah, HM. Nur Rasyak, Siti Rahmawati, Putri Puspitasari dan Nur Rahmawati. Terima kasih atas bantuan dan motivasi yang diberikan kepada penulis.
- 11. Kak Bangkit Imam Saputra, S.Si, dan semua teman-teman asisten Laboratorium Komputer Jurusan Matematika Fakultas Sains dan Teknologi Universitas Islam Negeri Alauddin Makassar. Terima kasih atas bantuan yang diberikan kepada penulis.
- 12. Saudara-saudara yang telah banyak memberikan bantuan berupa moril dan materil yang tidak bisa saya sebutkan namanya satu persatu. Rasa terima kasih yang tiada hentinya penulis haturkan, semoga bantuan yang telah diberikan bernilai ibadah di sisi Allah Swt., dan mendapat pahala yang setimpal. Amin.

Akhirnya, diharapkan agar hasil penelitian ini dapat bermanfaat dan menambah khasanah ilmu pengetahuan. NEGERI

*Aamiin Ya Rabbal Alaamiin*

M A K A S Makassar, Desember 2014

## **Penulis**

# **DAFTAR ISI**

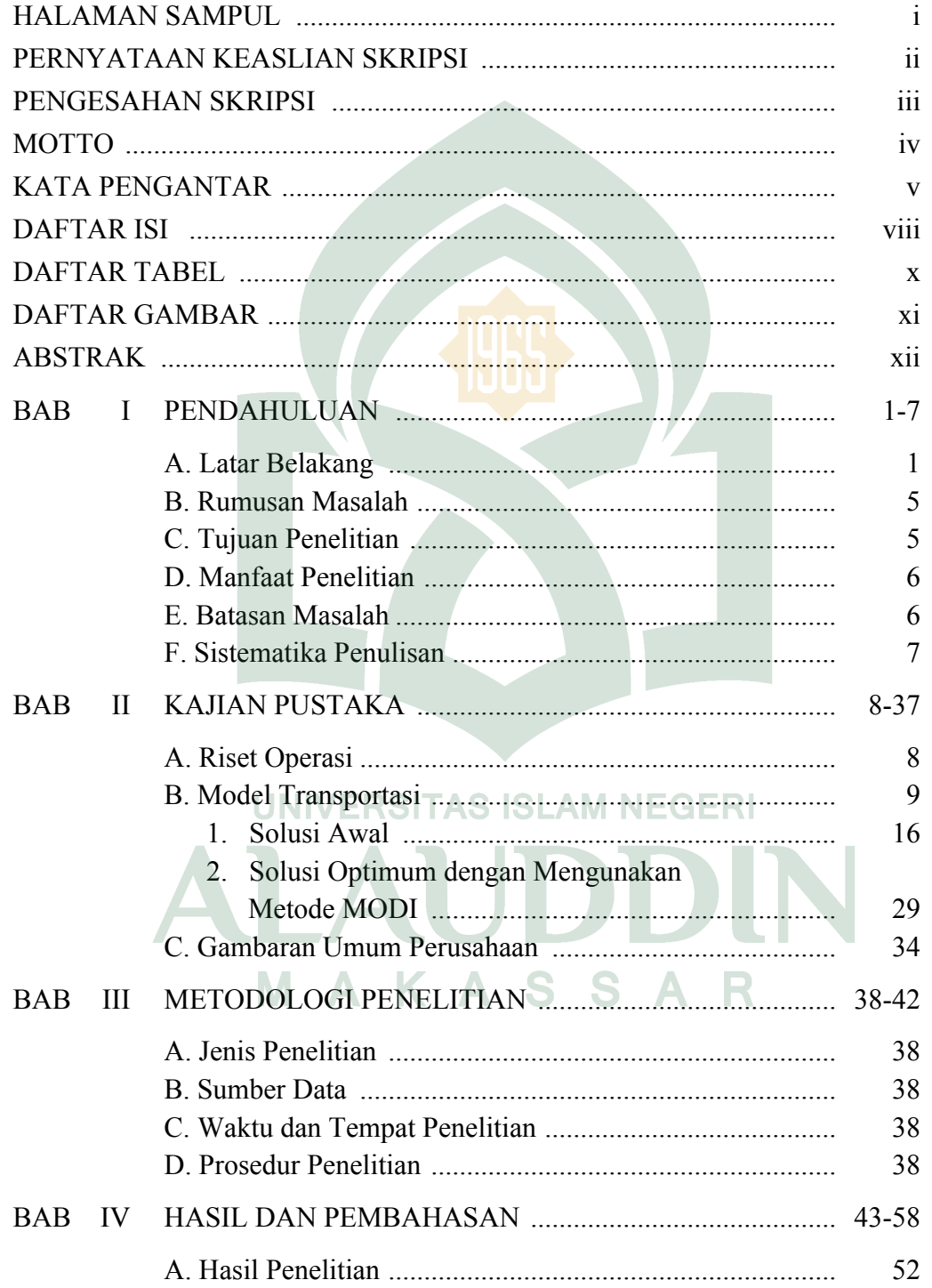

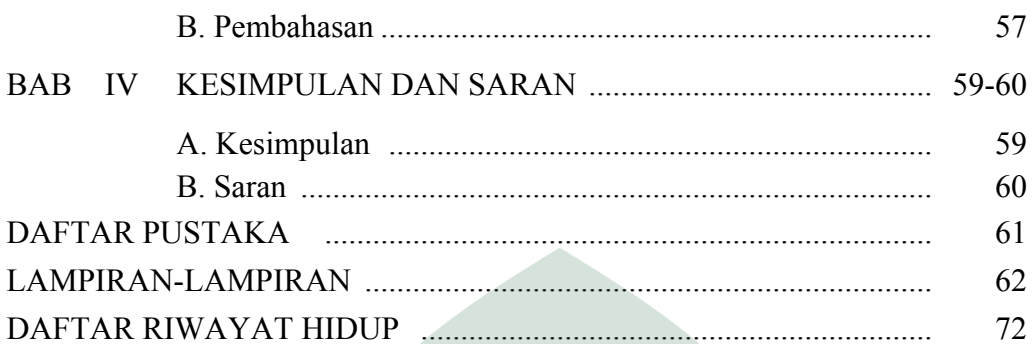

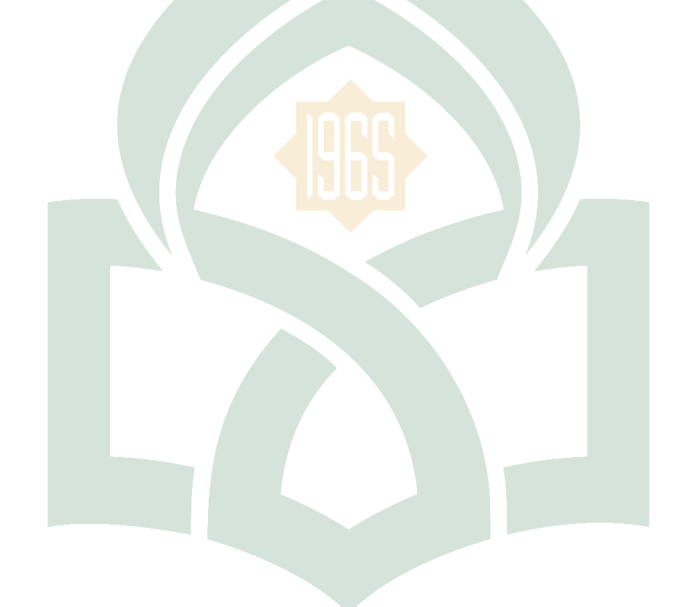

# **UNIVERSITAS ISLAM NEGERI** UDDIN  $\Delta$ MAKASSAR

# **DAFTAR TABEL**

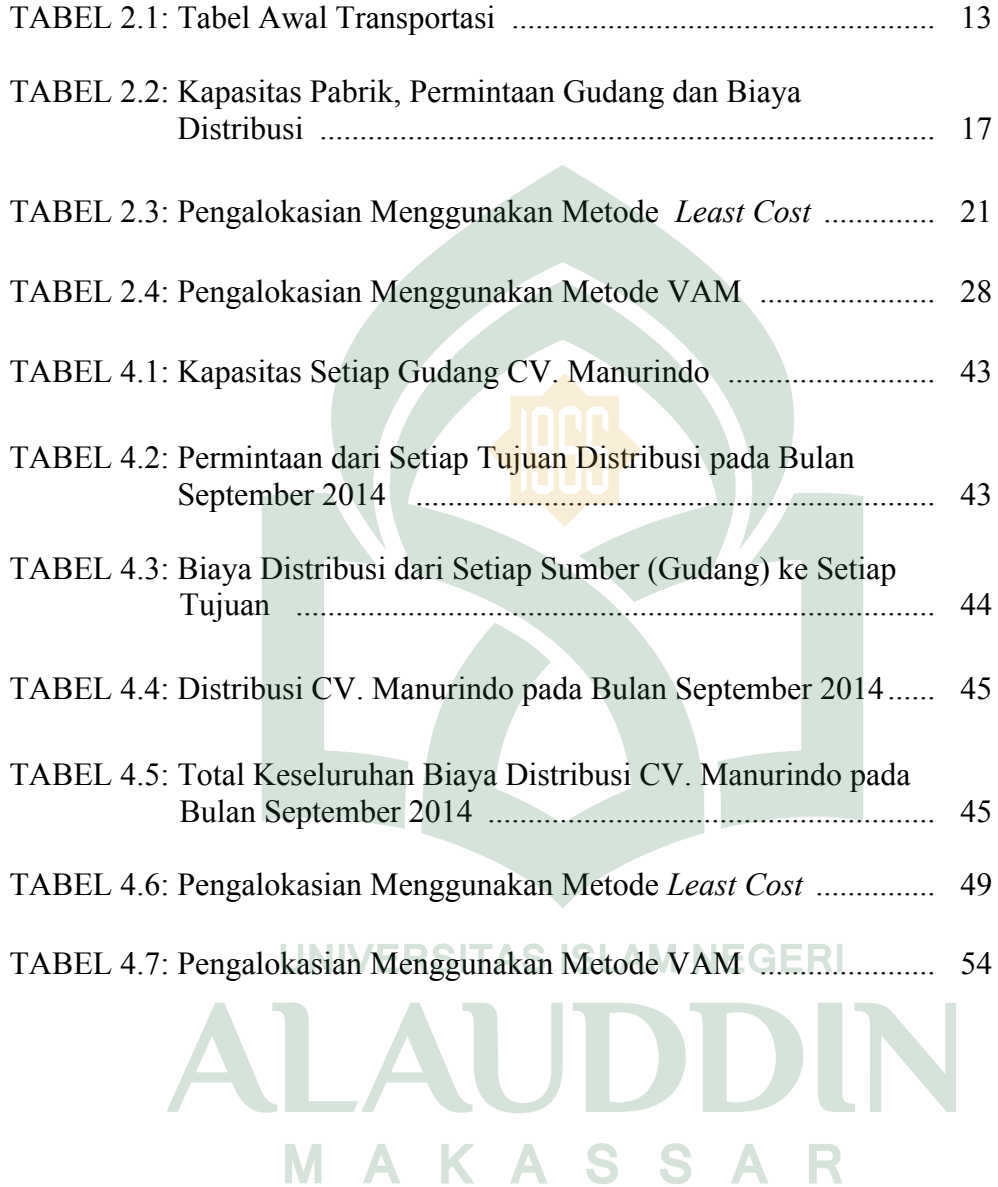

# **DAFTAR GAMBAR**

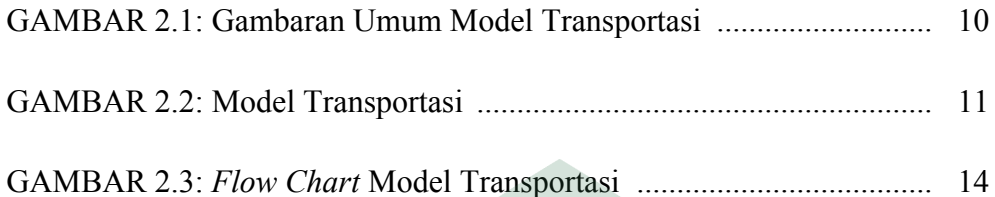

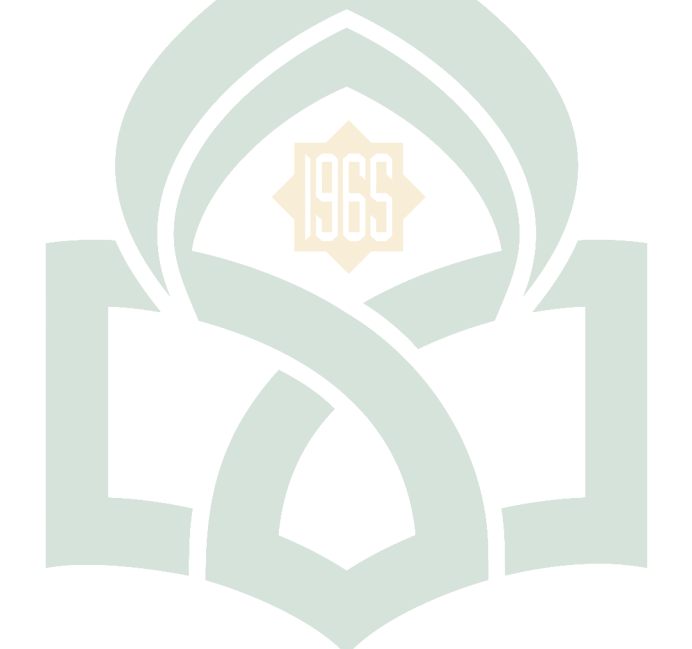

# UNIVERSITAS ISLAM NEGERI AUDDIN MAKASSAR

#### **ABSTRAK**

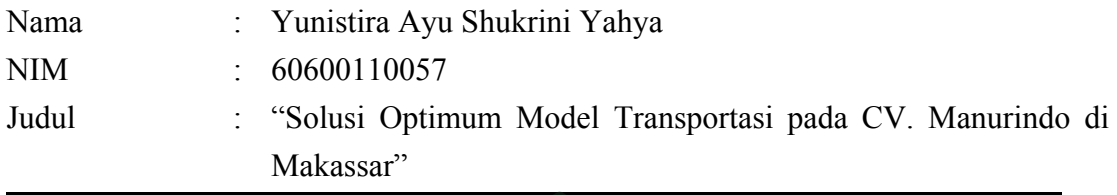

CV. Manurindo merupakan perusahaan yang bergerak dalam bidang suplay dan mediasi pembelian rumput laut jenis Gracilaria. Pendistribusian dari gudang ke tempat tujuan distribusi yang jaraknya berbeda-beda mengakibatkan anggaran biaya distribusi juga berbeda-beda. Model transportasi dapat membantu memecahkan masalah pendistribusian produk dari beberapa gudang ke beberapa tempat tujuan dan menekan total biaya distribusi.

Penelitian ini bertujuan untuk 1) Untuk mengetahui perbandingan total biaya minimum distribusi dengan menggunakan Metode *Least Cost* dan Metode *Vogel's Approximation* (VAM) sebagai solusi awal pada CV. Manurindo di Makassar. 2) Untuk mengetahui hasil uji Metode *Modified Distribution* (MODI) sebagai solusi optimum terhadap metode yang menghasilkan total biaya distribusi yang paling minimum pada CV. Manurindo di Makassar.

Hasil penelitian menunjukkan total biaya distribusi yang paling minimum pada CV. Manurindo di Makassar diperoleh dengan menggunakan Metode *Vogel's Approximation* (VAM) sebagai solusi awal yakni sebesar Rp 1.709.250.000,- dan sebagai solusi akhir dengan menggunakan Metode *Modified Distribution* (MODI) dengan nilai yang sama sebesar Rp 1.709.250.000,-.

Kata Kunci: Biaya Minimum Distribusi, Metode *Least Cost*, Metode *Vogel's Approximation* (VAM), Metode *Modified Distribution* (MODI).

#### **BAB I PENDAHULUAN**

#### **A.** *Latar Belakang*

Seiring dengan perkembangan zaman dan teknologi yang semakin canggih, hampir setiap kebutuhan dalam ilmu pengetahuan dan teknologi membutuhkan peranan matematika. Penerapan matematika dalam kehidupan merupakan alat untuk menyederhanakan penyajian dan pemahaman masalah. Dengan menggunakan matematika, suatu masalah dapat menjadi lebih sederhana untuk disajikan, dipahami, dianalisis, dan dipecahkan. Metode untuk merumuskan permasalahan sehari-hari baik mengenai bisnis, ekonomi, sosial maupun bidang lainnya kedalam pemodelan matematis untuk mendapatkan solusi optimal adalah riset operasi. Banyak model riset operasi yang sudah dikembangkan yang berhubungan dengan matematika, salah satunya adalah model transportasi.

Model transportasi pada intinya berusaha mencari dan menentukan perencanaan pendistribusian produk yang sama dari sejumlah sumber ke sejumlah tujuan, dengan total biaya distribusi yang minimal. Dalam mendistribusikan produk ke berbagai tempat, tentunya membutuhkan biaya distribusi yang tidak sedikit jumlahnya. Untuk itu diperlukan perencanaan yang matang agar biaya distribusi yang dikeluarkan seefisien mungkin dan tidak mengakibatkan pemborosan biaya.

Berkenaan dengan perencanaan, Allah berfirman dalam QS Al-Hasyr/59:18.

 

Terjemahnya:

"Hai orang-orang yang beriman, bertakwalah kepada Allah dan hendaklah Setiap diri memperhatikan apa yang telah diperbuatnya untuk hari esok (akhirat); dan bertakwalah kepada Allah, Sesungguhnya Allah Maha mengetahui apa yang kamu kerjakan".1

Kata (**تقدموا ّ** ( digunakan dalam arti amal-amal yang dilakukan untuk meraih manfaat di masa datang. Ini seperti hal-hal yang dilakukan terlebih dahulu guna menyambut tamu sebelum kedatangannya. Perintah memperhatikan apa yang telah diperbuat untuk hari esok, dipahami oleh Thabathaba'i sebagai perintah untuk melakukan evaluasi terhadap amal-amal yang telah dilakukan. Ini seperti seorang tukang yang telah menyelesaikan pekerjaannya. Ia dituntut untuk memperhatikannya kembali agar menyempurnakannya bila telah baik, atau memperbaikinya bila masih ada kekurangannya, sehingga jika tiba saatnya diperiksa, tidak ada lagi kekurangan dan barang tersebut tampil sempurna.<sup>2</sup>

Berkenaan dengan pemborosan biaya Allah berfirman dalam QS Al-Isra'/17:27.

$$
\text{Var}_{\mathbf{z}}^{\mathbf{z}}\left(\text{Var}_{\mathbf{z}}\right)
$$
اِنَّدَ اَ $\text{Var}_{\mathbf{z}}^{\mathbf{z}}\left(\text{Var}_{\mathbf{z}}\right)$ وَنَّدَ

Terjemahnya:

"Sesungguhnya pemboros-pemboros itu adalah saudara-saudara syaitan dan syaitan itu adalah sangat ingkar kepada Tuhannya."<sup>3</sup>

**UNIVERSITAS ISLAM NEGERI** Kata (**اخوا**ن) adalah bentuk jamak dari kata (اخوان) yang biasa diterjemahkan saudara. Kata ini pada mulanya berarti persamaan dan keserasian. Dari sini persamaan dalam asal usul keturunan mengakibatkan persaudaraan, baik asal usul jauh, lebih-lebih yang dekat. Persaudaraan setan dengan pemboros adalah persamaan sifat-sifatnya, serta keserasian antar keduanya. Mereka bedua sama

 $\overline{1}$ Departemen Agama RI, *Al-Qur'an dan Terjemahnya* (Depok: Pustaka Alfatih, 2009), h. 548.

<sup>2</sup> M. Quraish Shihab, *Tafsir Al-Misbah: Pesan, Kesan dan Keserasian Al-Qur'an,* vol. 14 (Jakarta: Lentera Hati, 2002), h. 130.

<sup>3</sup> Departemen Agama RI, *Al-Qur'an dan Terjemahnya*, h. 284.

melakukan hal-hal yang batil, tidak pada tempatnya. Persaudaraan itu dipahami oleh Ibn 'Asyur dalam arti kebersamaan dan ketidakberpisahan setan dengan pemboros. Ini karena saudara biasanya selalu bersama saudaranya dan enggan berpisah dengannya. Penambahan kata (**كانو** (pada penggalan ayat diatas, untuk mengisyaratkan kemantapan persamaan dan persaudaraan itu, yakni hal tersebut telah terjadi sejak dahulu dan berlangsung hingga kini. Penyifatan setan dengan kafur/sangat ingkar merupakan peringatan keras kepada para pemboros yang menjadi teman setan itu, bahwa persaudaraan dan kebersamaan mereka dengan setan dapat mengantar kepada kekufuran.<sup>4</sup>

Kaitan kedua ayat diatas dengan penelitian ini yaitu agar perusahaan dapat memperoleh keuntungan yang maksimum dalam usahanya, perusahaan tersebut harus memiliki perencanaan yang matang dalam segala hal. Dengan adanya perencanaan dalam hal ini perencanaan pendistribusian produk, perusahaan dapat menekan biaya distribusi sehingga tidak terjadi pemborosan biaya.

Hadist di bawah ini menjelaskan tentang bekerja keras. Bekerja keras tidak harus dengan mengeluarkan tenaga secara fisik, akan tetapi bekerja keras juga dapat dilakukan dengan berpikir. Dengan demikian, bekerja keras dapat dilakukan dalam menuntut ilmu, mencari rezeki dan menjalankan tugas sesuai dengan profesi masing-masing.

# اعْمَلْ لِدُّنْيَا كَأَنَّكَ تَعِيشُ أَبَدًا، وَاعْمَلْ لِأَخِرَتِكَ , كَأَنَّكَ تَمُوتُ غَدًا .

Terjemahnya:

 $\overline{a}$ 

"Bekerjalah untuk duniamu seolah-olah engkau akan hidup selamanya dan beramallah untuk akhiratmu seolah-olah engkau akan mati esok."<sup>5</sup>

<sup>4</sup> M. Quraish Shihab, *Tafsir Al-Misbah: Pesan, Kesan dan Keserasian Al-Qur'an*, vol.7 (Jakarta: Lentera Hati, 2002), h. 451-452.

<sup>5</sup> M. Nashiruddin al-Albani, *Silsilatul-Ahaadits adh-Dhaifah wal-Maudhu'ah wa Atsaruhas-Sayyi' fil-Ummah,* terj. A. M. Basalamah, *Silsilah Hadist Dha'if dan Maudhu',* Jilid I (Jakarta: Gema Insani Press, 1995), h. 40.

CV. Manurindo merupakan perusahaan yang bergerak dalam bidang suplay dan mediasi pembelian rumput laut jenis Gracilaria yang berkantor di Jl. Manunggal 31 No. 97 Tamalate, Makassar. Perusahaan ini menyewa container sebagai alat untuk medistribusikan rumput laut kering jenis Gracilaria dari beberapa gudang ke beberapa tempat tujuan distribusi. Pendistribusian dari gudang ke tempat tujuan distribusi yang jaraknya berbeda-beda mengakibatkan anggaran biaya distribusi juga berbeda-beda. Secara logika, semakin dekat jarak yang ditempuh, biaya distribusinya pun semakin murah. Tetapi sebaliknya, semakin jauh jarak yang ditempuh, biaya distribusinya pun lebih mahal. Sehingga pendistribusian suatu produk harus dilakukan dengan cara efektif dan efisien. Model transportasi dapat membantu memecahkan masalah pendistribusian produk dari beberapa gudang ke beberapa tempat tujuan dan menekan total biaya distribusi. Oleh sebab itu, model transportasi sangat berguna bagi pendistribusian produk yang efektif dan efisien.

Terdapat dua solusi dalam model transportasi yaitu solusi awal dan solusi optimum. Solusi awal merupakan solusi untuk mencari suatu pengalokasian barang/produk yang mungkin dari setiap sumber ke setiap tujuan. Solusi awal dapat diperoleh dengan menggunakan beberapa metode, diantaranya Metode *Least Cost*, Metode Sudut Barat Laut (*North West Corner*), Metode *Vogel's Approximation* (VAM) dan Metode Aproksimasi Russel (RAM). Setelah diperoleh solusi awal maka langkah selanjutnya melakukan uji untuk mendapatkan solusi optimum. Solusi optimum dapat diperoleh dengan menggunakan Metode Batu Loncatan (Stepping Stone) dan Metode *Modified Distribution* (MODI).

Metode yang digunakan untuk mendapatkan solusi awal pada penelitian ini adalah Metode *Least Cost* dan Metode *Vogel's Approximation* (VAM). Kedua metode tersebut akan dibandingkan terlebih dahulu karena solusi awal belum menjamin biaya transportasi telah minimum, untuk itu diperlukan pengujian lebih lanjut dengan menggunakan solusi optimum. Sedangkan metode yang digunakan untuk mendapatkan solusi optimum adalah Metode *Modified Distribution* (MODI) karena lebih efisien dalam menghitung indeks perbaikan sel kosong.<sup>6</sup>

Berdasarkan latar belakang, penulis tertarik untuk melakukan penelitian tentang Model Transportasi di sebuah perusahaan dengan judul "Solusi Optimum Model Transportasi pada CV. Manurindo di Makassar".

#### **B.** *Rumusan Masalah*

Berdasarkan uraian dari latar belakang diatas maka dapat dirumuskan beberapa masalah sebagai berikut:

- 1. Bagaimana perbandingan total biaya minimum distribusi dengan menggunakan Metode *Least Cost* dan Metode *Vogel's Approximation* (VAM) sebagai solusi awal pada CV. Manurindo di Makassar?
- 2. Bagaimana hasil uji Metode *Modified Distribution* (MODI) sebagai solusi optimum terhadap metode yang menghasilkan total biaya distribusi yang paling minimum pada CV. Manurindo di Makassar?

## **C.** *Tujuan Penelitian*

 $\overline{a}$ 

Dengan adanya permasalahan yang muncul, maka tujuan dari penelitian ini adalah :

1. Untuk mengetahui perbandingan total biaya minimum distribusi dengan menggunakan Metode *Least Cost* dan Metode *Vogel's Approximation* (VAM)

<sup>6</sup> Aminudin, *Prinsip-prinsip Riset Operasi* (Jakarta: Erlangga, 2005), h. 82.

pada CV. Manurindo di Makassar.

2. Untuk mengetahui hasil uji Metode *Modified Distribution* (MODI) terhadap metode yang menghasilkan total biaya distribusi yang paling minimum pada CV. Manurindo di Makassar.

#### **D.** *Manfaat Penelitian*

Adapun beberapa manfaat yang diharapkandaripenulisanini, diantaranya:

1. Bagi peneliti

Memperdalam pemahaman penulis tentang Model Transportasi dan mengembangkan wawasan disiplin ilmu yang telah dipelajari untuk mengkaji suatu permasalahan.

2. Bagi pembaca

Mendapatkan pengetahuan tentang permasalahan transportasi serta dapat menggunakan model tersebut apabila menemukan masalah transportasi.

3. Bagi lembaga kampus UIN Alauddin Makassar

Dapat dijadikan sumber kepustakaan bagi pengembangan wawasan keilmuan.

# 4. Bagi Perusahaan VERSITAS ISLAM NEGERI

Mempermudah perusahaan dalam menentukan pendistribusian produk ke tempat tujuan dengan optimal serta menghemat biaya distribusi.

#### **E.** *Batasan Masalah*

Dalam penelitian ini penulis membatasi ruang lingkup permasalahan penelitian antara lain:

AKASS

1. Permasalahan yang akan dibahas adalah pengalokasian produk sehingga meminimumkan total biaya distribusi dengan Metode *Least Cost* dan Metode *Vogel's Approximation* (VAM) sebagai solusi awal.

- 2. Mencari solusi optimum model transportasi menggunakan Metode *Modified Distribution* (MODI).
- 3. Tempat penelitian dilakukan di CV. Manurindo. Wilayah distribusi meliputi Bandung, Surabaya dan Tangerang. Data yang digunakan yaitu pada bulan September 2014.

#### **F.** *Sistematika Penulisan*

Agar penulisan skripsi ini tersusun secara sistematis, maka penulis memberikan sistematika penulisan sebagai berikut:

a. BAB I PENDAHULUAN

Bab ini menguraikan tentang pendahuluan yang berisi latar belakang memilih judul, rumusan masalah, tujuan penelitian, batasan masalah, manfaat penelitian dan sistematika penulisan.

#### b. BAB II KAJIAN TEORI

Bab ini memaparkan tentang teori-teori yang berhubungan dengan penulisan skripsi ini.

# c. BAB III METODOLOGI PENELITIAN MEGERI

Bab ini membahas tentang langkah-langkah dalam penelitian yang akan dilakukan.

# d. BAB IV HASIL DAN PEMBAHASAN

Bab ini memuat pembahasan mengenai hasil penelitian berdasarkan datadata yang telah dikumpulkan.

#### e. BAB V KESIMPULAN DAN SARAN

Bab ini merupakan bab akhir yang di dalamnya berisikan tentang

kesimpulan dan saran-saran.

#### **BAB II KAJIAN PUSTAKA**

#### **A.** *Riset Operasi*

Arti riset operasi telah banyak didefinisikan oleh beberapa ahli:<sup>7</sup>

- 1. *Morse* dan *Kimball* mendefinisikan riset operasi sebagai metode ilmiah yang memungkinkan para manajer mengambil keputusan mengenai kegiatan yang mereka tangani dengan dasar kuantitatif.
- 2. *Churchman, Arkoff* dan *Arnoff* pada tahun 1950-an mengemukakan definisi riset operasi sebagai aplikasi metode-metode, teknik-teknik dan peralatanperalatan ilmiah dalam menghadapi masalah-masalah yang timbul di dalam operasi perusahaan dengan tujuan ditemukannya pemecahan yang optimum masalah-masalah tersebut.
- 3. *Miller* dan *M.K. Starr* mengartikan riset operasi sebagai peralatan manajemen yang menyatukan ilmu pengetahuan, matematika, dan logika dalam kerangka pemecahan masalah-masalah yang dihadapi sehari-hari, sehingga akhirnya permasalahan tersebut dapat dipecahkan secara optimal.

Berdasarkan dari beberapa definisi di atas dapat disimpulkan bahwa riset operasi merupakan metode ilmiah yang dimulai dengan dilakukannya observasi dan formulasi masalah, kemudian dilanjutkan dengan membuat permodelan matematis yang menyatakan esensi dari keadaan yang sebenarnya yang akan dianalisis. Selanjutnya dicari solusi optimal berdasarkan model yang dibuat dan dilakukan penerapan solusi yang diperoleh untuk memecahkan masalah.

Beberapa tahapan dalam riset operasi untuk memperoleh penyelesaian atas suatu masalah yaitu sebagai berikut:

 $\overline{a}$ 

<sup>7</sup> Aminudin, *Prinsip-prinsip Riset Operasi*, h. 4.

1. Mengidentifikasi masalah

Hal ini menggambarkan permasalahan yang sedang dihadapi perusahaan.

2. Mengkonstruksikan masalah tersebut dalam bentuk model.

Dari permasalahan yang ada dibuat model matematis (model yang menggunakan simbol-simbol matematika) untuk membuat permasalahan lebih jelas dalam mengetahui hubungan yang saling terkait.

3. Menentukan model solusi masalah.

Dari alat analisis yang ada pada riset operasi, dipilih alat mana yang akan digunakan untuk memecahkan masalah tersebut.

4. Validitas (keabsahan) model.

Merupakan proses pengecekan apakah model tersebut telah mencerminkan dari apa yang diwakili.

5. Melaksanakan (implementasi) dari hasil pemecahan masalah.

Menjalankan keputusan sesuai dengan apa yang telah dibuat pembuat keputusan.<sup>8</sup>

#### **B.** *Model Transportasi*

Model adalah gambaran sederhana dari sebuah kasus yang dapat membantu untuk berpikir secara sistematis dan cepat untuk memahami kasus tersebut. Secara umum arti transportasi adalah adanya perpindahan barang dari satu tempat ke tempat lain dan dari beberapa tempat ke beberapa tempat lain.<sup>9</sup> Gambaran umum dari model transportasi adalah suatu produk hendak dikirim dari beberapa tempat asal ke beberapa tempat tujuan, masing-masing dengan tingkat permintaan yang sudah diketahui. Dalam hal ini dapat digambarkan

 $\frac{1}{8}$ Suyadi Prawirosentono, *Riset Operasi dan Ekonofisika*, h. 9.

<sup>9</sup> Suyadi Prawirosentono, *Riset Operasi dan Ekonofisika*, h. 45.

seperti pada Gambar 2.1 berikut: $10$ 

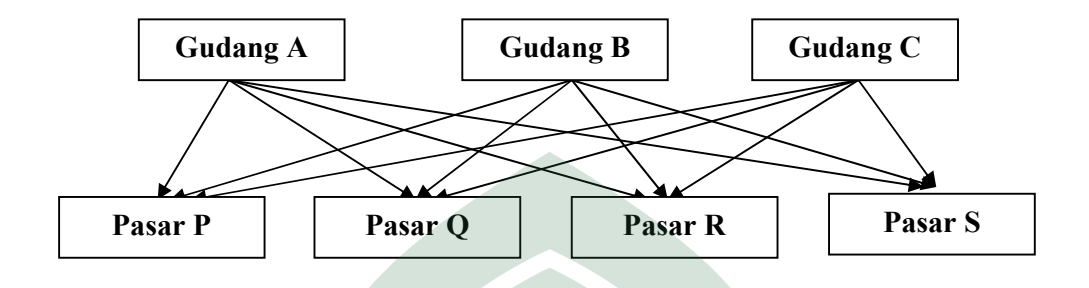

**Gambar 2.1 Gambaran Umum Model Transportasi**

Istilah khusus diperlukan untuk menjelaskan model umum dalam masalah transportasi. Secara khusus, masalah transportasi memperhatikan aktivitas mendistribusikan suatu produk dari beberapa pusat permintaan, disebut **sumber**, ke beberapa kelompok penerima, disebut **tujuan**. Tujuan yang hendak dicapai adalah meminimumkan total biaya transportasi.<sup>11</sup>

Ciri-ciri khusus masalah transportasi adalah:

1. Terdapat beberapa sumber dan beberapa tujuan tertentu.

 $\overline{a}$ 

- 2. Kuantitas produk yang didistribusikan dari setiap sumber dan yang diminta oleh setiap tujuan, besarnya tertentu.
- 3. Produk yang dikirim atau didistribusikan dari suatu sumber ke suatu tujuan, besarnya sesuai dengan permintaan dan atau kapasitas sumber.
- 4. Biaya pendistribusian produk dari suatu sumber ke suatu tujuan, besarnya tertentu.<sup>12</sup> AKASSA

<sup>10</sup>Andi Wijaya, *Pengantar Riset Operasi,* edisi I (Jakarta: Mitra Wacana Media, 2011), h. 103.

<sup>&</sup>lt;sup>11</sup>Hillier dan Lieberman, *Introduction Operations Research 8<sup>th</sup> Edition*, terj. Parama Kartika Dewa, The Jin Ai, Slamet Setio Wigati, Dhewiberta Hardjono, *Penelitian Operasional,* Edisi I (Yogyakarta: ANDI, 2008), h. 277.

<sup>12</sup>Tjutju Tarliah Dimyati dan Ahmad Dimyati, *Operation Research, Model-model Pengambilan Keputusan* (Cet. VIII; Bandung: Sinar Baru Algensindo, 2006), h.129.

Pangestu Subagyo mendefinisikan model transportasi sebagai sebuah metode yang digunakan untuk mengatur distribusi dari sumber-sumber yang menghasilkan produk yang sama ke tempat-tempat yang membutuhkan secara optimal.<sup>13</sup> Hamdy A Taha mendefinisikan model transportasi sebagai bagian khusus dari pemogramanan linier yang membahas pendistribusian produk dari sumber ke tempat tujuan dengan tujuan untuk menemukan pola pendistribusian yang dapat meminimumkan biaya total distribusi dalam pemenuhan batas penawaran dan permintaan.14

Berdasarkan dari definisi yang dikemukakan oleh Pangestu Subagyo dan Hamdy A taha, dapat disimpulkan bahwa Model transportasi merupakan suatu model yang digunakan untuk mengatur distribusi produk tunggal dari beberapa sumber dengan penawaran terbatas menuju beberapa tujuan dengan permintaan tertentu secara optimal dengan total biaya distribusi minimum. Suatu tempat tujuan dapat memenuhi permintaannya dari satu atau lebih sumber karena hanya ada satu macam produk.

Secara sederhana model transportasi digambarkan pada Gambar 2.2 berikut:<sup>15</sup>

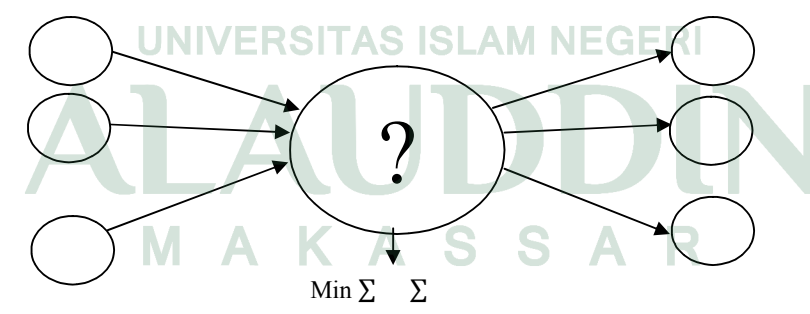

**Gambar 2.2 Model Transportasi**

15Siswanto, *Operation Research*, Jilid I (Jakarta: Erlangga, 2007), h. 266.

 $\overline{a}$ 

<sup>13</sup>Pangestu Subagyo dkk, *Dasar-dasar Operation Research,* edisi II (Yogyakarta: BPFE, 2008), h. 89.

<sup>14</sup>Hamdy A. Taha, *Operation Research: An Introduction 7th Edition* (USA: Pearson Education, 2003), h. 165.

dimana:

: Sumber-sumber dari mana produk akan didistribusikan,

untuk  $: 1, 2, ...$ 

: Tujuan-tujuan hendak ke mana produk akan didistribusikan,

untuk  $: 1, 2, ...$ 

: Biaya distribusi dari ke

Gambar 2.2 merupakan masalah dasar yang hendak dipecahkan oleh model transportasi. Karena ada sumber dan itujuan maka ada × kemungkinan distribusi dari sumber-sumber ke tujuan-tujuan. Bila produk yang dikirimkan berjumlah buah, sedangkan biaya per unit rupiah, berarti biaya pengiriman adalah  $\times$  rupiah (Rp  $\times$  ). Akan tetapi, karena banyak sumber, misalnya sumber barang *i* dikirimkan ke berbagai tempat tujuan *j*, maka total biaya menjadi  $\times$  atau Rp  $\times$  Di samping itu, masing-masing sumber mempunyai kemampuan terbatas untuk menyediakan barang, sedangkan masing-masing tujuan mempunyai tingkat permintaan tertentu untuk dipenuhi. Persoalan itu menjadi lebih rumit karena biaya distribusi per satuan produk dari sumber ke tujuan berbeda. Oleh karena itu, model harus bisa menentukan distribusi yang akan meminimumkan total biaya distribusi dan tidak melampaui kapasitas sumber-sumber serta memenuhi permintaan tujuan-tujuan.

Model transportasi dapat dirumuskan sebagai berikut: Fungsi tujuan: minimumkan total biaya =  $\sum_{n=1}^{\infty}$  and  $\sum_{n=1}^{\infty}$  and  $\sum_{n=1}^{\infty}$  and  $\sum_{n=1}^{\infty}$  and  $\sum_{n=1}^{\infty}$  and  $\sum_{n=1}^{\infty}$  and  $\sum_{n=1}^{\infty}$  and  $\sum_{n=1}^{\infty}$  and  $\sum_{n=1}^{\infty}$  and  $\sum_{n=1}^{\infty}$  and  $\sum_{n=$ Batasan-batasan:

 $\sum$  = , untuk = 1, 2, ..., (2.2)

$$
\sum = \text{unituk} = 1, 2, ..., \tag{2.3}
$$

$$
\geq 0
$$

Bila kapasitas sama dengan permintaan maka seluruh batasan berupa persamaan. Bila kapasitas lebih besar dari permintaan maka batasan sumber berupa pertidaksamaan dengan tanda "≤" dan bila kapasitas lebih kecil dari permintaan maka batasan tujuan berupa pertidaksamaan "≤". Penggunaan pertidaksamaan ini mempunyai tujuan untuk mengalokasikan kelebihan kapasitas yang terjadi kedalam *dummy*.

Berdasarkan model transportasi, dapat dibentuk tabel awal transportasi sebagai berikut:<sup>16</sup>

|               | <b>TUJUAN</b>                                                                | Kapasitas |
|---------------|------------------------------------------------------------------------------|-----------|
| <b>SUMBER</b> | .                                                                            |           |
|               | $\ddots$ .                                                                   |           |
|               |                                                                              |           |
| ٠             | $\bullet$<br>٠<br>٠<br>$\bullet$<br>$\cdot$<br>$\overline{\phantom{a}}$<br>٠ |           |
|               | .                                                                            |           |
| Permintaan    | $\cdots$                                                                     |           |

**Tabel 2.1 Tabel Awal Transportasi**

Tabel 2.1 memiliki baris dan kolom. Sumber-sumber berjajar pada baris ke-1 hingga ke- , sedang tujuan-tujuan berbanjar pada kolom ke-1 hingga ke- . dengan demikian,

 $=$  Sumber produk itu berasal  $\blacksquare$   $\blacksquare$   $\blacksquare$   $\blacksquare$ 

= Tempat tujuan dari produk tersebut

= Biaya distribusi per satuan produk dari sumber ke tempat tujuan

= Jumlah produk yang didistribusikan

16Siswanto, *Operation Research*, Jilid I, h. 267.

 $=$  Jumlah keseluruhan kapasitas dari sumber / pabrik ( $+ + ... + = ,$  $+ + ... + = , ... , + + ... + = )$  $=$  Jumlah keseluruhan permintaan (  $+$   $+$   $...$   $+$   $=$   $,$   $+$   $+$   $...$   $+$  $2=2, ..., 1 + 2 + ... + = 0$ 

Model transportasi pada saat dikenali pertama kali, diselesaikan secara manual dengan menggunakan algoritma yang dikenal sebagai algoritma transportasi. *Flow Chart* model transportasi ini bisa dilihat pada Gambar 2.3.17

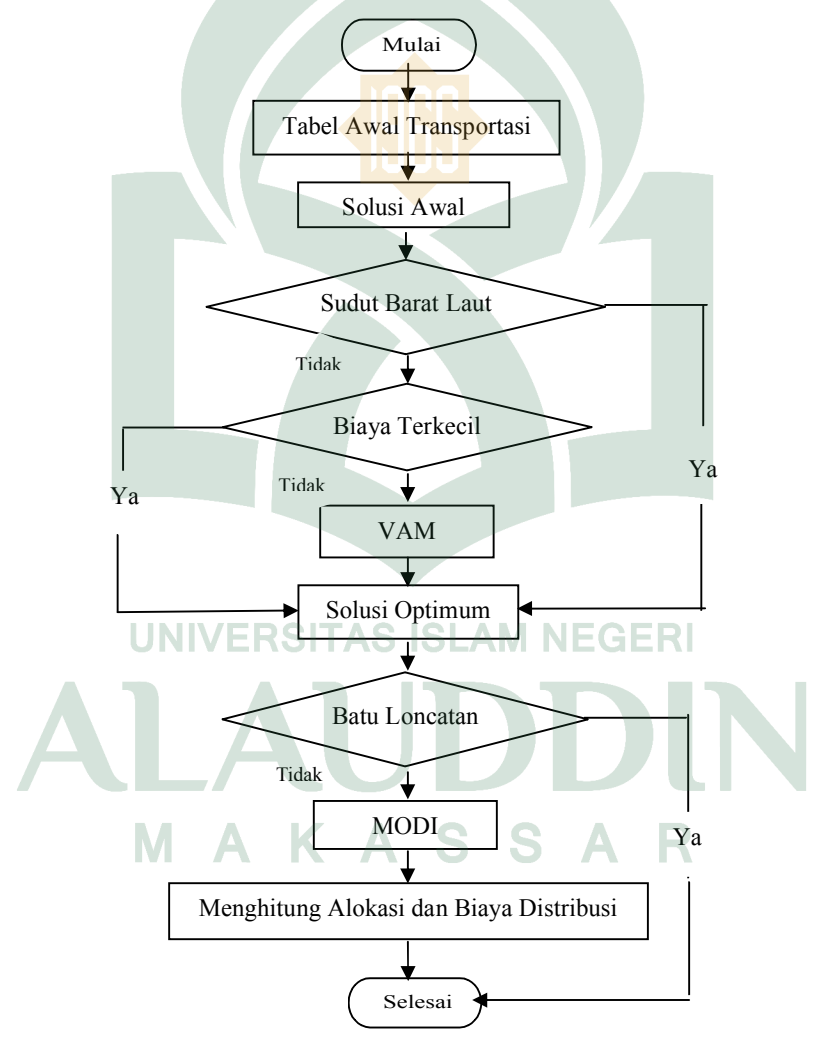

**Gambar 2.3** *Flow Chart* **Model Transportasi**

17Andi Wijaya, *Pengantar Riset Operasi*, h. 104.

 $\overline{a}$ 

Gambar 2.3 merupakan *flow Chart* model transportasi. Penjelasannya sebagai berikut:

- 1. Mulai dengan mengumpulkan informasi yang berkaitan dengan alokasi produk, yaitu biaya distribusi, kapasitas masing-masing gudang dan permintaan produk dari masing-masing tujuan.
- 2. Seluruh informasi kemudian dituangkan ke dalam tabel awal transportasi. Dalam hal ini,
	- a. Bila kapasitas seluruh sumber lebih besar dari permintaan seluruh tujuan maka sebuah kolom (*dummy*) perlu ditambahkan untuk menampung kelebihan kapasitas itu.
	- b. Bila kapasitas seluruh sumber lebih kecil dari seluruh permintaan tujuan maka sebuah baris perlu ditambahkan untuk menyediakan kapasitas semu yang akan memenuhi kelebihan permintaan itu. Jelas sekali bahwa kelebihan permintaan itu tidak bisa dipenuhi.
- 3. Setelah tabel awal transportasi terbentuk, kemudian memasuki langkah solusi awal untuk mencari suatu pengalokasian barang/produk yang mungkin dari setiap gudang ke setiap tujuan. Algoritma transportasi mengenal tiga macam metode yang digunakan menentukan solusi awal:
	- a. Metode Biaya Terkecil atau *Least Cost Method*
	- b. Metode Sudut Barat Laut atau *North West Corner Method*
	- c. VAM atau *Vogell's Approximation Method*
- 4. Setelah langkah solusi awal selesai maka selanjutnya memasuki langkah solusi optimum untuk menguji solusi awal yang telah dilakukan sebelumnya. Hal ini dilakukan karena solusi awal belum menjamin total biaya distribusi telah minimum. Secara matematis, pengujian ini dilakukan untuk menjamin bahwa nilai fungsi tujuan minimum telah tercapai. Ada

dua macam solusi optimum dalam algoritma transportasi:

- a. *Stepping Stone Method*
- b. MODI atau *Modified Distribution Method*
- 5. Menghitung alokasi dan biaya distribusi dengan menggunakan persamaan 2.1.

Terdapat berbagai jenis metode yang digunakan untuk mendapatkan solusi awal yaitu Metode Sudut Barat Laut (*North-West-Corner*), Metode *Least Cost*, dan Metode *Vogel's Approximation* (VAM)*.* <sup>18</sup> Pada penelitian ini, untuk mencari solusi awal penulis menggunakan Metode *Least Cost* dan Metode *Vogel's Approximation* (VAM). Untuk memperoleh solusi optimum, penulis menggunakan Metode *Modified Distribution* (MODI).

#### **1. Solusi Awal**

 $\overline{a}$ 

Solusi awal merupakan solusi untuk mencari suatu pengalokasian barang/produk yang mungkin dari setiap sumber ke setiap tujuan. Metode yang digunakan untuk menentukan solusi awal yaitu Metode *Least Cost* dan Metode *Vogel's Approximation* (VAM). Penjabarannya sebagai berikut:

a. Metode *Least Cost*

Ada beberapa definisi tentang metode *Least* Cost, yaitu:

- 1) Metode *Least Cost* berusaha mencapai tujuan minimisasi biaya dengan alokasi sistematik kepada kotak-kotak sesuai dengan besarnya biaya distribusi per satuan produk.<sup>19</sup>
- 2) Metode *Least Cost* adalah metode yang membuat alokasi berdasarkan kepada biaya terendah. Metode ini merupakan sebuah

<sup>18</sup>Zulian Yamit, *Manajemen Kuantitatif untuk Bisnis (Operation Research),* (Yogyakarta: BPFE, 2003), h. 222.

<sup>19</sup>Sri Mulyono, *Riset Operasi*, edisi revisi (Jakarta: Fakultas Ekonomi Universitas Indonesia, 2007), h. 118.

pendekatan yang sederhana.20

3) Metode *Least Cost* adalah sebuah metode untuk menyusun tabel awal dengan cara pengalokasian distribusi produk dari sumber ke tujuan mulai dari sel yang memiliki biaya distribusi terkecil.<sup>21</sup>

Berdasarkan dari beberapa definisi di atas dapat disimpulkan bahwa Metode *Least Cost* merupakan metode untuk mencari solusi awal dengan mengikutsertakan biaya sebagai bahan pertimbangan. Metode ini lebih sederhana dalam penggunaannya.

Adapun prosedur metode ini adalah :

- a) Membuat tabel awal transportasi.
- b) Dimulai dari mengisi sel pada biaya terendah dengan angka sebanyak-banyaknya yang disesuaikan dengan kapasitas dan permintaan (pilih yang paling kecil).
- c) Melakukan langkah yang sama pada langkah (b) untuk mengisi selsel lain yang disesuaikan dengan kapasitas dan permintaan sampai seluruh kapasitas dan permintaan terpenuhi.<sup>22</sup>

Contoh Kasus:<sup>23</sup>

 $\overline{a}$ 

| Ke<br>Dari | <b>Gudang A</b> | Gudang B            | <b>Gudang C</b> | <b>Kapasitas</b> |
|------------|-----------------|---------------------|-----------------|------------------|
| Pabrik 1   | Rp 3200         | Rp 3300             | Rp 3400         | 106              |
| Pabrik 2   | Rp 3600         | Rp 4200             | Rp 3800         | 132              |
| Pabrik 3   | Rp 3400         | R <sub>p</sub> 3700 | Rp 4000         | 127              |
| Permintaan | 122             | 152                 | 91              | 365<br>365       |

**Tabel 2.2 Kapasitas Pabrik, Permintaan Gudang dan Biaya Distribusi**

20Jay Heizer dan Render Barry, *Operations Management*, edisi VII (Jakarta: Salemba Empat, 2006), h. 634.

21Siswanto, *Operation Research*, Jilid I, h. 271.

22Andi Wijaya, *Pengantar Riset Operasi*, h. 105.

23Bambang Yuwono dan Putri Nur Istiani, *Bahan Kuliah Riset Operasional* (Fakultas Teknologi Industri UPN Veteran, Yogyakarta, 2007), h. 39.

Penyelesaian dengan menggunakan metode *Least Cost*:

Model transportasinya sebagai berikut:

Fungsi tujuan:

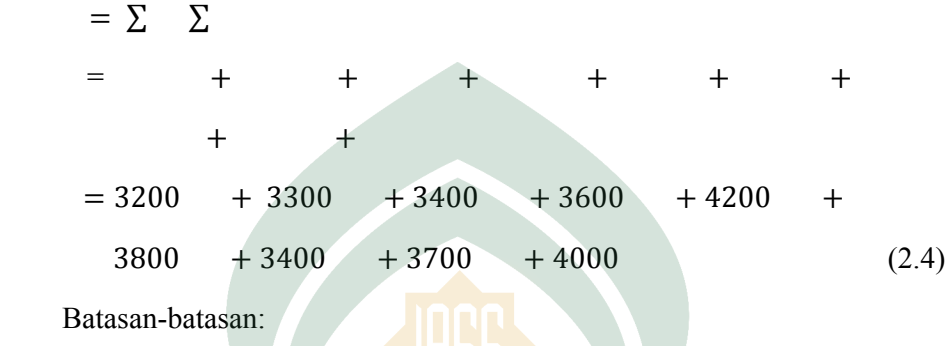

Batasan-batasan:

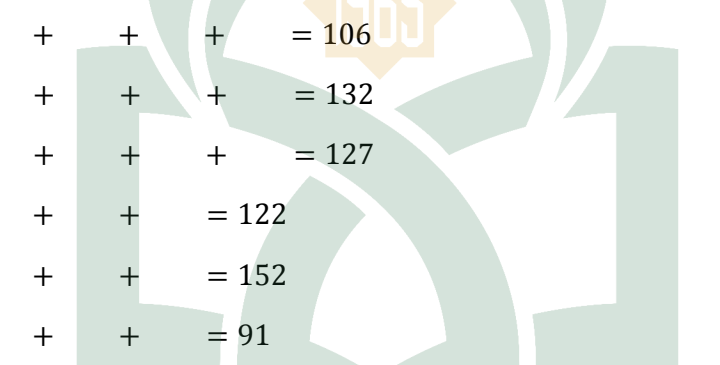

a) Membuat tabel awal.

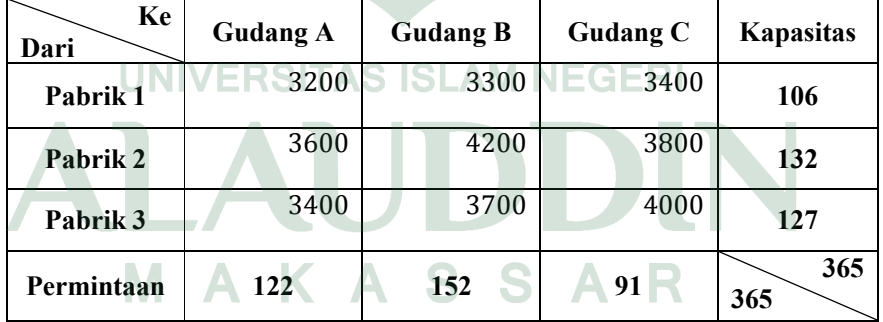

b) Dimulai dari mengisi sel pada biaya terendah dengan angka sebanyak-banyaknya yang disesuaikan dengan kapasitas dan permintaan (pilih yang paling kecil).

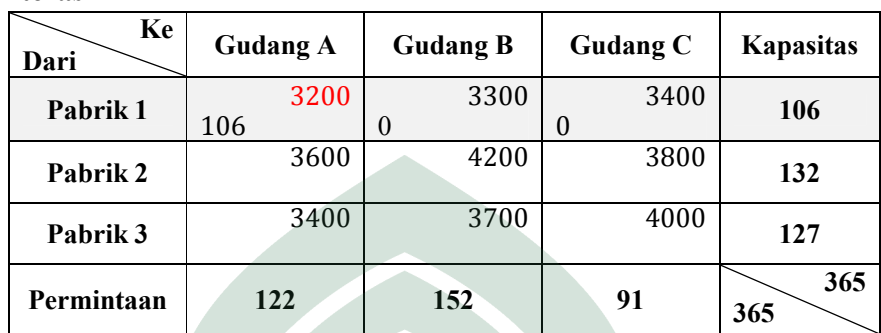

Berdasarkan iterasi 1, ditemukan biaya distribusi terendah berada pada sel Pabrik 1-Gudang A yakni 3200 sehingga sel Pabrik 1-Gudang A diisi dengan 106 (min(106,122)=106). Baris Pabrik 1 tidak diikutsertakan dalam proses perhitungan selanjutnya karena seluruh kapasitasnya telah dialokasikan. Oleh karena itu, sel Pabrik 1-Gudang B dan sel Pabrik 1- Gudang C diisi dengan 0.

c) Melakukan langkah yang sama pada langkah (b) untuk mengisi selsel lain yang disesuaikan dengan kapasitas dan permintaan sampai seluruh kapasitas dan permintaan terpenuhi.

| Ke<br>Dari | <b>Gudang A</b> | <b>Gudang B</b> | <b>Gudang C</b> | Kapasitas  |
|------------|-----------------|-----------------|-----------------|------------|
| Pabrik 1   | 3200<br>106     | 3300<br>0       | 3400            | 106        |
| Pabrik 2   | 3600<br>U       | 4200            | 3800            | 132        |
| Pabrik 3   | 3400<br>16      | 3700            | 4000            | 127        |
| Permintaan | 122             | 152             | 91              | 365<br>365 |

**Iterasi 2**

**Iterasi 1**

Berdasarkan iterasi 2, ditemukan biaya distribusi terendah berada pada sel Pabrik 3-Gudang A yakni 3400 sehingga sel Pabrik 3-Gudang A diisi dengan 16 (min(127,16)=16). Permintaan Gudang A menjadi 16 (122-106=16) karena sebelumnya sel Pabrik 1-Gudang A diisi dengan

106. Kolom Gudang A tidak diikutsertakan dalam proses perhitungan selanjutnya karena permintaannya telah terpenuhi. Oleh karena itu, sel Pabrik 2-Gudang A diisi dengan 0.

| Ke<br>Dari | <b>Gudang A</b> | <b>Gudang B</b> | <b>Gudang C</b> | Kapasitas  |
|------------|-----------------|-----------------|-----------------|------------|
| Pabrik 1   | 3200<br>106     | 3300<br>0       | 3400            | 106        |
| Pabrik 2   | 3600<br>0       | 4200            | 3800            | 132        |
| Pabrik 3   | 3400<br>16      | 3700<br>111     | 4000            | 127        |
| Permintaan | 122             | 152             | 91              | 365<br>365 |

**Iterasi 3**

Berdasarkan iterasi 3, ditemukan biaya distribusi terendah berada pada sel Pabrik 3-Gudang B yakni 3700 sehingga sel Pabrik 3-Gudang B diisi dengan 111 (min(111,152)=111). Kapasitas Pabrik 3 menjadi 111 (127-16=111) karena sebelumnya sel Pabrik 3-Gudang A diisi dengan 16. Baris Pabrik 3 tidak diikutsertakan dalam proses perhitungan selanjutnya karena seluruh kapasitasnya telah dialokasikan. Oleh karena itu, sel Pabrik 3-Gudang C diisi dengan 0.

| Ke<br>Dari | <b>Gudang A</b> | <b>Gudang B</b> | <b>Gudang C</b>  | Kapasitas  |
|------------|-----------------|-----------------|------------------|------------|
| Pabrik 1   | 3200<br>106     | 3300<br>0       | 3400             | 106        |
| Pabrik 2   | 3600<br>0       | 4200            | 3800<br>91       | 132        |
| Pabrik 3   | 3400<br>16      | 3700<br>111     | 4000<br>$\Omega$ | 127        |
| Permintaan | 122             | 152             | 91               | 365<br>365 |

**Iterasi 4**

Berdasarkan iterasi 4, ditemukan biaya distribusi terendah berada pada sel Pabrik 2-Gudang C yakni 3800 sehingga sel Pabrik 2-Gudang C diisi dengan 91 (min(132,91)=91). Kolom Gudang C tidak diikutsertakan dalam proses perhitungan selanjutnya karena seluruh kapasitasnya telah dialokasikan.

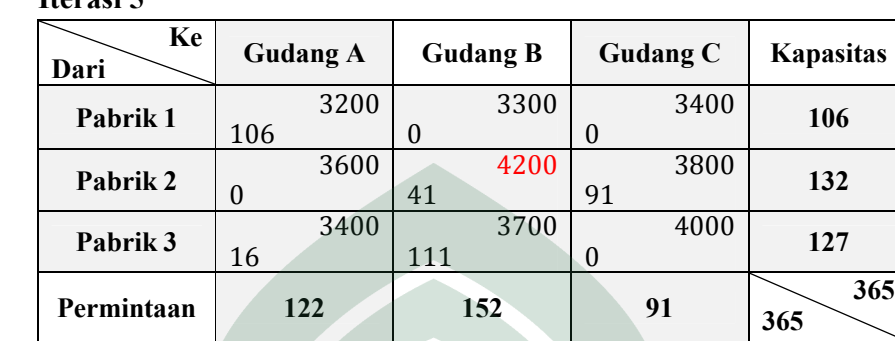

**Iterasi 5**

Berdasarkan iterasi 5, tidak perlu lagi mencari biaya distribusi terendah karena hanya ada satu sel kosong yang tersisa yakni pada sel Pabrik 2-Gudang B sehingga sel Pabrik 2-Gudang B diisi dengan 41 (min(41,41)=41). Kapasitas Pabrik 2 menjadi 41 (132-91=41) karena sebelumnya sel Pabrik 2-Gudang C diisi dengan 91. Sedangkan permintaan Gudang B menjadi 41 (152-111=41) karena sebelumnya sel Pabrik 3-Gudang B diisi dengan 111.

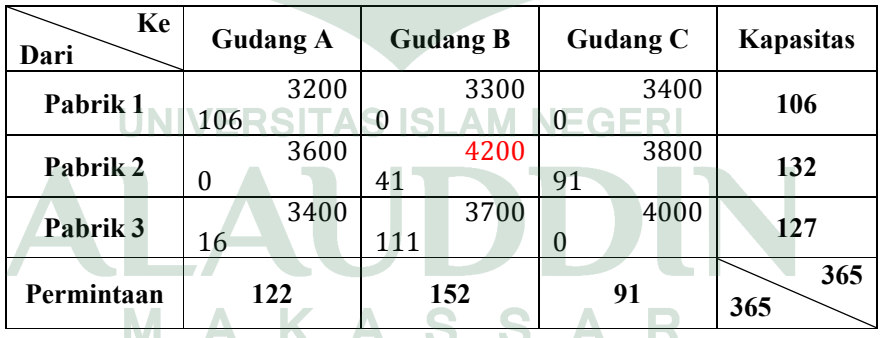

**Tabel 2.3 Pengalokasian Menggunakan Metode** *Least Cost*

Berdasarkan Tabel 2.3, terlihat bahwa seluruh baris dan kolom sudah terpernuhi yang berarti solusi awal telah diperoleh. Selanjutnya, menghitung total biaya minimum distribusi dengan menggunakan persamaan (2.4).

 $= 3200 + 3300 + 3400 + 3600 + 4200 +$ 

 $3800 + 3400 + 3700 + 4000$ 

 $= (3200 \times 106) + (3300 \times 0) + (3400 \times 0) + (3600 \times 0) +$ 

 $(4200 \times 41) + (3800 \times 91) + (3400 \times 16) +$ 

 $(3700 \times 111) + (4000 \times 0)$ 

 $=$  339200 + 0 + 0 + 0 + 172200 + 345800 + 54400 + 410700 + 0

 $= 1322300$ 

Jadi, total biaya minimum distribusi dengan menggunakan metode *Least Cost* adalah Rp 1.322.300,-.

b. Metode *Vogel's Approximation (*VAM*)*

Metode *Vogel's Approximation (*VAM*)* merupakan metode untuk mencari solusi awal. Sebelum melakukan prosedur dari Metode Vogel's Approximation (VAM), terlebih dahulu menyusun tabel awal kemudian mencari selisih/perbedaan biaya terkecil pertama dan biaya terkecil kedua pada baris dan kolom dan dipilih selisih yang terbesar. Prosedur metode ini adalah:

1. Cari dua biaya terendah dari masing-masing baris dan kolom.

- 2. Selisihkan dua biaya tersebut.
- 3. Pilih selisih biaya terbesar pada baris/kolom tersebut (apabila terdapat selisih terbesar yang sama, maka dapat dipilih salah satunya).
- 4. Alokasikan produk sebanyak-banyaknya (disesuaikan dengan kapasitas dan permintaan) di sel yang memiliki biaya terendah pada baris/kolom yang memiliki selisih terbesar tersebut.
- 5. Baris/kolom yang telah diisi penuh tidak dapat diikutsertakan kembali dalam proses perhitungan pencarian selisih biaya berikutnya.
- 6. Melakukan langkah (1) sampai semua produk dialokasikan sesuai

dengan kapasitas dan permintaan.24

Contoh Kasus:

Contoh kasus yang akan dikerjakan sama dengan contoh kasus sebelumnya yang dikerjakan dengan metode *Least Cost* (lihat Tabel 2.2). Penyelesaian dengan menggunakan metode *Vogel's Approxiamation (*VAM*)*: Model transportasinya sebagai berikut:

Fungsi tujuan:

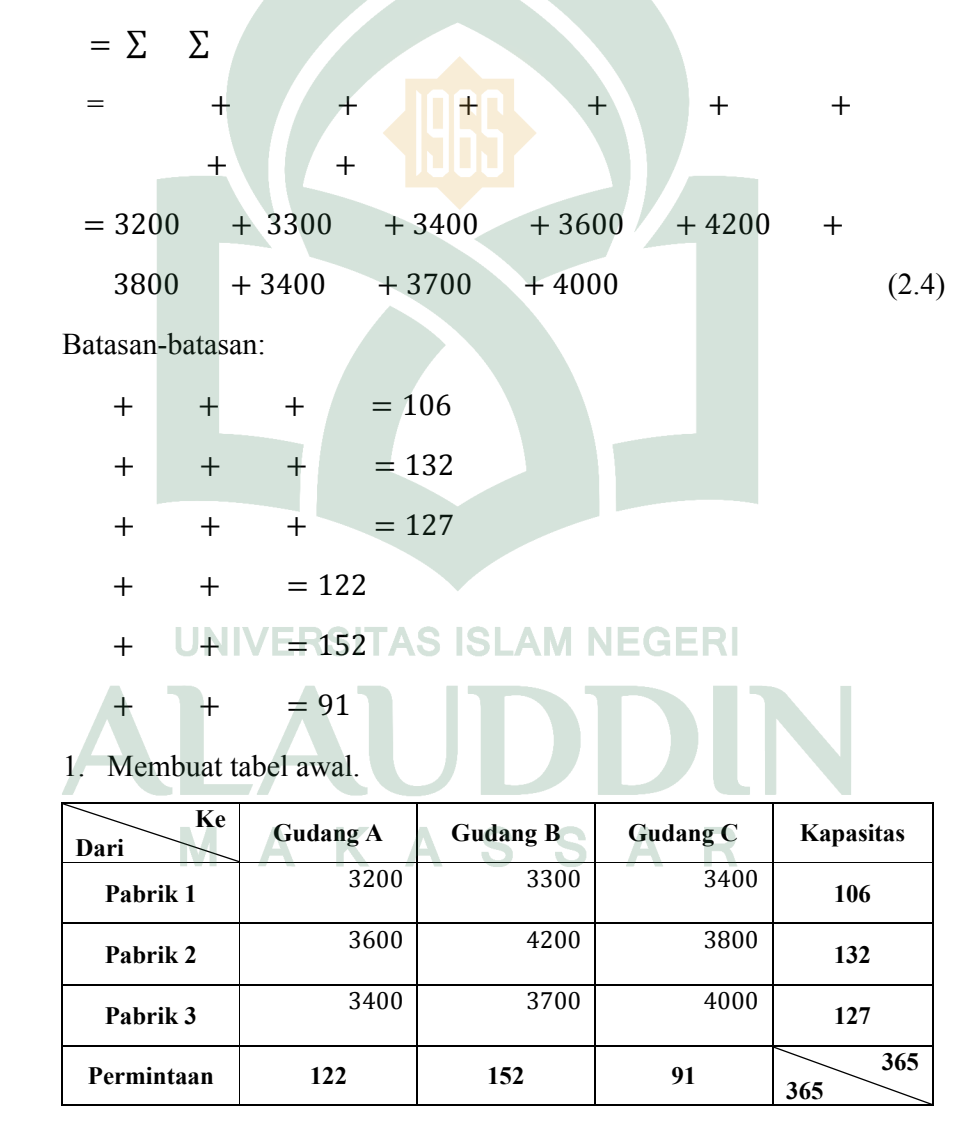

24Andi Wijaya, *Pengantar Riset Operasi*, h. 105.

 $\overline{a}$ 

| Ke<br>Dari | <b>Gudang A</b> | <b>Gudang B</b> | <b>Gudang C</b> | Kapasitas  |
|------------|-----------------|-----------------|-----------------|------------|
| Pabrik 1   | 3200            | 3300            | 3400            | 106        |
| Pabrik 2   | 3600            | 4200            | 3800            | 132        |
| Pabrik 3   | 3400            | 3700            | 4000            | 127        |
| Permintaan | 122             | 152             | 91              | 365<br>365 |

2. Cari dua biaya terendah dari masing-masing baris dan kolom.

Biaya terendah pertama dan biaya terendah kedua pada baris Pabrik 1 masing-masing adalah 3200 dan 3300. Biaya terendah pertama dan biaya terendah kedua pada baris Pabrik 2 masing-masing adalah 3600 dan 3800. Sedangkan biaya terendah pertama dan biaya terendah kedua pada baris Pabrik 3 masing-masing adalah 3400 dan 3700. Biaya terendah pertama dan biaya terendah kedua pada kolom Gudang A masing-masing adalah 3200 dan 3400. Biaya terendah pertama dan biaya terendah kedua pada kolom Gudang B masing-masing adalah 3300 dan 3700. Sedangkan biaya terendah pertama dan biaya terendah kedua pada kolom Gudang C masing-masing adalah 3400 dan 3800.

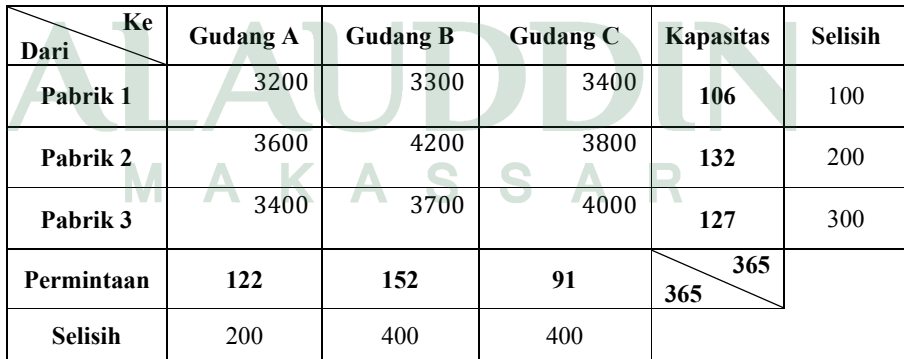

3. Selisihkan dua biaya tersebut. **LAM NEGERI** 

4. Pilih selisih biaya terbesar pada baris/kolom tersebut (apabila terdapat selisih terbesar yang sama, maka dapat dipilih salah
satunya).

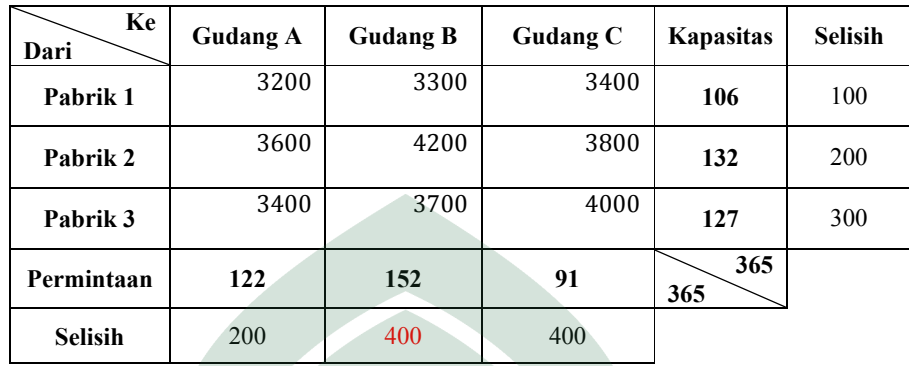

5. Alokasikan produk sebanyak-banyaknya (disesuaikan dengan kapasitas dan permintaan) di sel yang memiliki biaya terendah pada baris/kolom yang memiliki selisih terbesar tersebut.

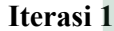

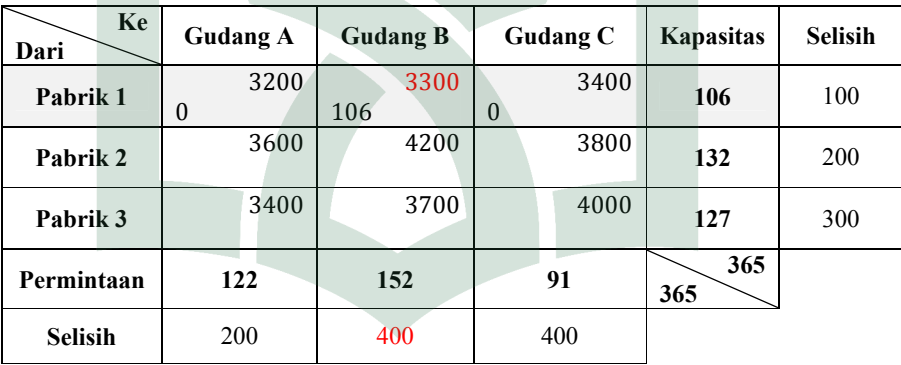

Berdasarkan iterasi 1, ditemukan selisih terbesar berada pada kolom Gudang B yakni 400. Pada kolom Gudang B, sel dengan biaya terendah berada pada sel Pabrik 1-Gudang B yakni 3300 sehingga sel Pabrik 1-Gudang B diisi dengan 106 (min(106,152)=106). Baris Pabrik 1 tidak diikutsertakan dalam proses perhitungan pencarian selisih biaya berikutnya karena seluruh kapasitanya telah dialokasikan. Oleh karena itu, sel Pabrik 1-Gudang A dan sel Pabrik 1-Gudang C diisi dengan 0 serta selisih pada baris Pabrik 1 untuk iterasi 2 diisi dengan tanda (-).

6. Baris/kolom yang telah diisi penuh tidak dapat diikutsertakan

kembali dalam proses perhitungan pencarian selisih biaya berikutnya.

7. Melakukan langkah (2) sampai semua produk dialokasikan sesuai dengan kapasitas dan permintaan.

| Ke<br>Dari     | <b>Gudang A</b>      | <b>Gudang B</b> | <b>Gudang C</b>  | Kapasitas  | <b>Selisih</b> |
|----------------|----------------------|-----------------|------------------|------------|----------------|
| Pabrik 1       | 3200<br>$\mathbf{0}$ | 3300<br>106     | 3400<br>$\theta$ | 106        |                |
| Pabrik 2       | 3600                 | 4200<br>0       | 3800             | 132        | 200            |
| Pabrik 3       | 3400                 | 3700<br>46      | 4000             | 127        | 300            |
| Permintaan     | 122                  | <b>152</b>      | 91               | 365<br>365 |                |
| <b>Selisih</b> | 200                  | 500             | 200              |            |                |

**Iterasi 2**

Berdasarkan iterasi 2, ditemukan selisih terbesar berada pada kolom Gudang B yakni 500. Pada kolom Gudang B, sel dengan biaya terendah berada pada sel Pabrik 3-Gudang B yakni 3700 sehingga sel Pabrik 3-Gudang B diisi dengan 46 (min(127,46)=46). Permintaan Gudang B menjadi 46 (152-106=46) karena sebelumnya sel Pabrik 1- Gudang B diisi dengan 106. Kolom Gudang B tidak diikutsertakan dalam proses perhitungan pencarian selisih biaya berikutnya karena permintaannya telah terpenuhi. Oleh karena itu, sel Pabrik 2-Gudang B diisi dengan 0 serta selisih pada kolom Gudang B untuk iterasi 3 diisi dengan tanda (-).

| Iterasi 3      |                  |                      |                  |                  |                |
|----------------|------------------|----------------------|------------------|------------------|----------------|
| Ke<br>Dari     | <b>Gudang A</b>  | <b>Gudang B</b>      | <b>Gudang C</b>  | <b>Kapasitas</b> | <b>Selisih</b> |
| Pabrik 1       | 3200<br>$\theta$ | 3300<br>106          | 3400<br>$\theta$ | 106              |                |
| Pabrik 2       | 3600             | 4200<br>$\mathbf{0}$ | 3800             | 132              | 200            |
| Pabrik 3       | 3400<br>81       | 3700<br>46           | 4000<br>$\theta$ | 127              | 600            |
| Permintaan     | 122              | 152                  | 91               | 365<br>365       |                |
| <b>Selisih</b> | <b>200</b>       |                      | 200              |                  |                |

**Iterasi 3**

Berdasarkan iterasi 3, ditemukan selisih terbesar berada pada baris Pabrik 3 yakni 600. Pada baris Pabrik 3, sel dengan biaya terendah berada pada sel Pabrik 3-Gudang A yakni 3400 sehingga sel Pabrik 3- Gudang A diisi dengan 81 (min(81,122)=81). Kapasitas Pabrik 3 menjadi 81 (127-46=81) karena sebelumnya sel Pabrik 3-Gudang B diisi dengan 46. Baris Pabrik 3 tidak diikutsertakan dalam proses perhitungan pencarian selisih biaya berikutnya karena seluruh kapasitasnya telah dialokasikan. Oleh karena itu, sel Pabrik 3-Gudang C diisi dengan 0 serta selisih pada baris Pabrik 3 untuk iterasi 4 diisi dengan tanda (-).

| Ke<br>Dari     | <b>Gudang A</b>  | <b>Gudang B</b> | <b>Gudang C</b>  | <b>Kapasitas</b> | <b>Selisih</b> |
|----------------|------------------|-----------------|------------------|------------------|----------------|
| Pabrik 1       | 3200<br>$\theta$ | 3300<br>106     | 3400<br>O        | 106              | -              |
| Pabrik 2       | 3600             | 4200<br>0       | 3800<br>91       | 132              | 200            |
| Pabrik 3       | 3400<br>81       | 3700<br>46      | 4000<br>$\theta$ | 127              | ٠              |
| Permintaan     | 122              | 152             | 91               | 365<br>365       |                |
| <b>Selisih</b> | 3600             |                 | 3800             |                  |                |

**Iterasi 4**

Berdasarkan iterasi 4, ditemukan selisih terbesar berada pada kolom Gudang C yakni 3800. Pada kolom Gudang C, sel dengan biaya terendah berada pada sel Pabrik 2-Gudang C yakni 3800 sehingga sel Pabrik 2-Gudang C diisi dengan 91 (min(132,91)=91). Kolom Gudang C tidak diikutsertakan dalam proses perhitungan pencarian selisih biaya berikutnya karena permintaannya telah terpenuhi. Oleh karena itu, selisih pada kolom Gudang C untuk iterasi 5 diisi dengan tanda (-).

**Iterasi 5**

| Ke<br>Dari     |          | <b>Gudang A</b> |                  | <b>Gudang B</b> |                  | <b>Gudang C</b> | <b>Kapasitas</b> | <b>Selisih</b> |
|----------------|----------|-----------------|------------------|-----------------|------------------|-----------------|------------------|----------------|
| Pabrik 1       | $\theta$ | 3200            | 106              | 3300            | $\overline{0}$   | 3400            | 106              |                |
| Pabrik 2       | 41       | 3600            | $\boldsymbol{0}$ | 4200            | 91               | 3800            | 132              |                |
| Pabrik 3       | 81       | 3400            | 46               | 3700            | $\boldsymbol{0}$ | 4000            | 127              |                |
| Permintaan     |          | 122             |                  | 152             |                  | 91              | 365<br>365       |                |
| <b>Selisih</b> |          | -               |                  |                 |                  |                 |                  |                |

Berdasarkan iterasi 5, tidak perlu mencari selisih biaya lagi karena hanya ada satu sel kosong yang tersisa yakni sel Pabrik 2-Gudang A sehingga sel Pabrik 2-Gudang A dapat langsung diisi dengan 41 (min(41,41)=41). Kapasitas Pabrik 2 menjadi 41 (132-91=41) karena sebelumnya sel Pabrik 2-Gudang C diisi dengan 91 serta permintaan Gudang A menjadi 41 (122-81=41) karena sebelumnya sel Pabrik 3- Gudang A diisi dengan 81.

| Ke<br>Dari | <b>Gudang A</b> | <b>Gudang B</b> | <b>Gudang C</b> | Kapasitas  |
|------------|-----------------|-----------------|-----------------|------------|
| Pabrik 1   | 3200<br>0       | 3300<br>106     | 3400<br>0       | 106        |
| Pabrik 2   | 3600<br>41      | 4200<br>0       | 3800<br>91      | 132        |
| Pabrik 3   | 3400<br>81      | 3700<br>46      | 4000<br>0       | 127        |
| Permintaan | 122             | 152             | 91              | 365<br>365 |

**Tabel 2.4 Pengalokasian Menggunakan Metode VAM**

Berdasarkan Tabel 2.4, terlihat bahwa seluruh kebutuhan baris dan kolom sudah terpenuhi yang berarti solusi awal telah diperoleh. Selanjutnya, menghitung total biaya minimum distribusi dengan menggunakan persamaan (2.4).

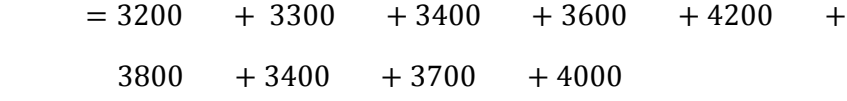

$$
= (3200 \times 0) + (3300 \times 106) + (3400 \times 0) + (3600 \times 41) +
$$
  
(4200 × 0) + (3800 × 91) + (3400 × 81) +  
(3700 × 46) + (4000 × 0)  
= 0 + 349800 + 0 + 147600 + 0 + 345800 + 275400 + 170200 + 0  
= 1288800

Jadi, total biaya minimum distribusi dengan menggunakan metode *Vogel's Approximation* adalah Rp 1.288.800,-.

#### **2. Solusi Optimum dengan Menggunakan Metode MODI**

Solusi merupakan penyelesaian sedangkan Optimum merupakan kondisi yang paling menguntungkan. Dalam hal ini, data yang sudah ada akan diolah kembali sehingga menghasilkan solusi yang paling menguntungkan. Solusi Optimum merupakan langkah yang dilakukan untuk menguji solusi awal yang telah dilakukan sebelumnya . Hal ini dilakukan karena solusi awal belum menjamin total biaya distribusi telah minimum. Suatu kasus pengujian dengan menggunakan metode *Stepping Stone* atau menggunakan MODI dikatakan telah optimum apabila sudah tidak ada lagi penghematan biaya (tanda negatif) pada proses eksekusi menggunakan metode tersebut.

*Modiffied Distribution* atau disingkat MODI, sangat mirip dengan metode *Stepping Stone* kecuali bahwa MODI lebih efisien dalam menghitung indeks perbaikan sel kosong. Perbedaan utama antara dua metode ini adalah pada langkah pemakaian jalur terpendek dalam pemecahan persoalan. Untuk menghitung indeks perbaikan bagi pemecahan tertentu, dalam metode *Stepping Stone* kita harus mencari jalur terpendek untuk tiap sel kosong. Sel kosong dengan potensi perbaikan terbesar (nilai negatif terbesar) kemudian dipilih untuk masuk dalam pemecahan selanjutnya. Tetapi dalam MODI, indeks perbaikan dapat dihitung tanpa harus mencari jalur-jalur terpendek.

MODI hanya membutuhkan satu jalur terpendek. Jalur ini dipilih sesudah sel kosong dengan indeks perbaikan tertinggi setelah ditemukan.25

Sebelum mengadakan pengujian optimalisasi terhadap tabel awal transportasi, terlebih dahulu harus diperhatikan banyaknya sel yang terkena beban alokasi sementara. Hal ini sangat penting karena banyaknya sel yang terkena beban alokasi sementara harus sama dengan jumlah baris ditambah kolom dikurangi satu, agar dapat dilakukan pengujian optimalisasi terhadap tabel awal transportasi. Jika banyaknya baris dilambangkan dengan " ", dan banyaknya kolom dilambangkan dengan " ", maka dinyatakan bahwa banyaknya sel yang terkena alokasi beban sementara harus =  $( + ) - 1$ agar dapat dilakukan pengujian optimalisasi tabel awal transportasi lebih lanjut.

Metode yang digunakan untuk memperoleh solusi optimum adalah Metode *Modified Distribution* (MODI). Metode ini merupakan pengembangan dari model batu loncatan (*stepping stone mode*).26 Prosedur metode ini adalah:

1) Menghitung nilai indeks pada masing-masing baris dan kolom, dengan menggunakan rumus  $+$   $=$   $\frac{1}{2}$ , dimana merupakan nilai indeks pada baris , merupakan nilai indeks pada kolom dan adalah biaya transportasi dari sumber ke tujuan . Pemberian nilai indeks ini harus berdasarkan pada sel yang telah terisi atau digunakan. Untuk mendapatkan pemecahan tertentu, tentukan  $= 0$ . Bisa saja memiih nilai tertentu untuk nilai baris atau kolom, tetapi prosedur yang biasa

 $\overline{a}$ 

<sup>25</sup> Aminudin, *Prinsip-prinsip Riset Operasi*, h. 82-83.

<sup>26</sup>Danang Sunyoto, *Matematika Ekonomi dan Bisnis,* (Cet. I; Yogyakarta: CAPS, 2011), h. 307.

digunakan adalah menentukan baris 1 ( ) sama dengan nol. Ini sah saja, sebab seluruh proses merupakan suatu perbandingan. Dengan kata lain, nilai baris dan kolom tidak merupakan niai angka absolut. Disini hanya bermaksud membandingkan angka-angka, jadi bukan angka-angkanya itu sendiri yang diutamakan.<sup>27</sup>

- 2) Nilai indeks seluruh baris dan kolom diperoleh dengan menggunakan rumus di atas  $( + \equiv )$ .
- 3) Mencari sel-sel yang kosong atau sel yang belum terisi.
- 4) Menghitung besarnya nilai pada sel-sel kosong tersebut dengan  $m$ enggunakan rumus  $=$
- 5) Apabila nilai sel-sel kosong tersebut keseluruhannya bernilai positif berarti proses tersebut telah menghasilkan biaya distribusi minimum.
- 6) Apabila masih terdapat nilai negatif berarti masih terdapat penghematan biaya, maka dilakukan proses eksekusi terhadap sel yang memiliki angka negatif (pilih negatif terbesar apabila terdapat lebih dari satu nilai negatif).
- 7) Pengalokasian dilakukan dengan cara menghitung biaya, sel yang kosong diberi tanda positif selanjutnya negatif, positif, negatif, dan seterusnya. Lihat isi sel tersebut, tambahkan dan kurangkan dengan isi sel negatif terkecil pada seluruh sel.
- 8) Melakukan langkah 1 sampai semua nilai sel ( ) kosong tidak ada yang bernilai negatif.<sup>28</sup>

Contoh Kasus:

 $\overline{a}$ 

Contoh kasus yang akan dikerjakan sama dengan contoh kasus sebelumnya yang dikerjakan dengan metode *Least Cost* dan metode *Vogel's* 

<sup>27</sup>Aminudin, *Prinsip-prinsip Riset Operasi*, h. 84.

<sup>28</sup>Andi Wijaya, *Pengantar Riset Operasi*, h. 106-107.

*Approximation* (VAM) (lihat Tabel 2.2). Tabel yang akan diuji adalah Tabel 2.4 karena total biaya yang dihasilkan lebih minimum. Sebelumnya agar dapat dilakukan pengujian optimalisasi lebih lanjut maka banyaknya sel yang terkena alokasi beban sementara harus =  $( + ) - 1 = (3 + 3) - 1 = 5$ (terpenuhi).

- 1) Menghitung nilai indeks pada masing-masing baris dan kolom, dengan menggunakan rumus  $+$  =  $\frac{1}{2}$ , dimana merupakan nilai indeks pada baris , merupakan nilai indeks pada kolom dan adalah biaya transportasi dari sumber ke tujuan . Pemberian nilai indeks ini harus berdasarkan pada sel yang telah terisi atau digunakan. Pada contoh kasus ini akan digunakan  $= 0$  dan  $= 1$  untuk membuktikan bahwa bisa diisi dengan angka berapa saja.
- 2) Nilai indeks seluruh baris dan kolom diperoleh dengan menggunakan rumus di atas  $( + \ ) = \ )$ . Untuk  $= 0$  $+$  =  $\rightarrow 0 +$  = 3300  $\rightarrow$  = 3300  $+$  =  $\rightarrow$   $+3000 = 3600 \rightarrow$  = 600  $+$  =  $\rightarrow$  600 +  $\vert$  = 3800 →  $\vert$  = 3200 = R  $=$   $\rightarrow$  400 +  $=$  3400  $\rightarrow$  = 3000  $+$  = 3 →  $+3300 = 3700$  →  $= 400$  **Ke**   $\int$ **Dari**  $\left| \int_{0}^{Re} \right|$  **Gudang A** = **Gudang B ⇒** ⊌ **Gudang C** <sup>=</sup> **Kapasitas Pabrik 1** = 3200 0 3300 106 3400  $\begin{array}{c|c} & & 106 \\ 0 & & & \end{array}$ **Pabrik 2**  $=$ 3600 41 4200 0 3800 <sup>91</sup> **<sup>132</sup> Pabrik 3** = 3400 81 3700 46 4000  $\begin{array}{|c|c|c|}\n\hline\n0 & 127 \\
\hline\n\end{array}$ **Permintaan 122 <sup>152</sup> <sup>91</sup> <sup>365</sup> 365**

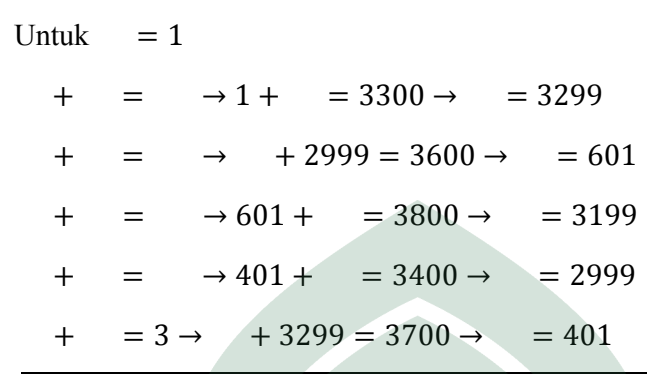

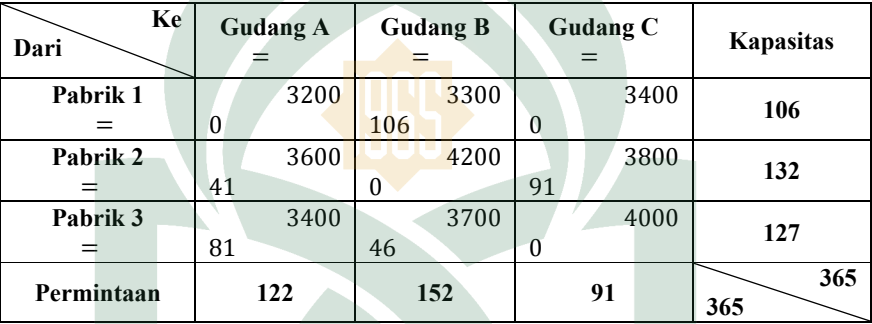

3) Mencari sel-sel yang kosong atau sel yang belum terisi.

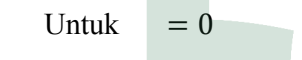

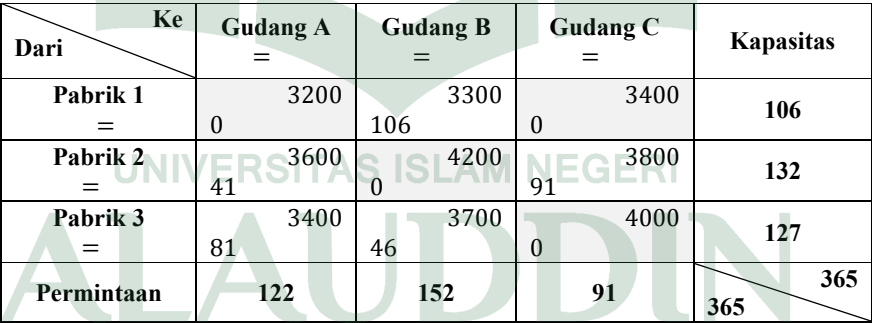

## Untuk MAKASSAR

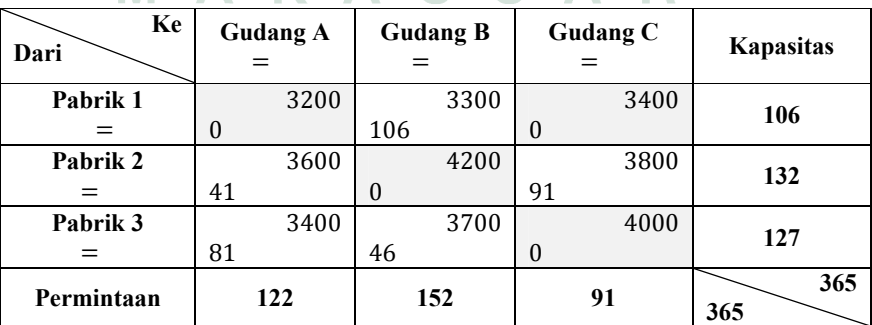

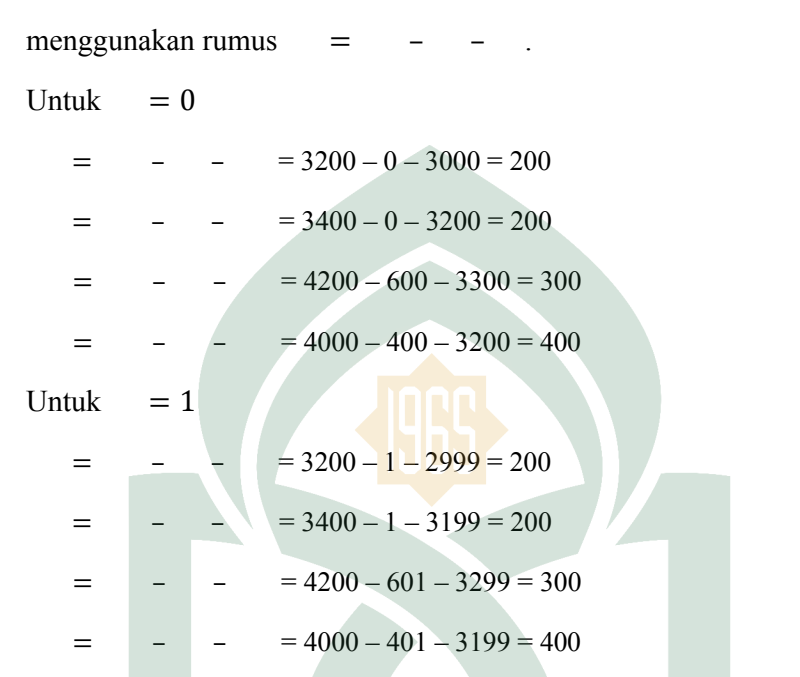

4) Menghitung besarnya nilai pada sel-sel kosong tersebut dengan

Karena tidak ditemukan nilai negatif (penghematan biaya) pada hasil perhitungan sel-sel kosong berarti solusi optimum telah diperoleh. Dengan demikian, proses penyelesaian pada solusi awal dengan menggunakan Metode *Vogel's Approximation* (VAM) menghasilkan nilai yang sama pada metode MODI, yaitu dengan total biaya minimum distribusi sebesar Rp 1.288.800,-.

#### **C.** *Gambaran Umum Perusahaan*

CV. Manurindo merupakan perusahaan yang bergerak dalam bidang suplay dan mediasi pembelian rumput laut jenis Gracilaria. Perusahaan ini berdiri pada tanggal 13 Maret 2009. Kantor perusahaan ini terletak di Jl. Manunggal 31 No. 97 Tamalate, Makassar. Dengan luas tanah 150 m<sup>2</sup>. Gudang untuk menampung rumpu laut dari para petani dan pedagang pengumpul berada di

Palopo. Sengaja kami pilih gudang di daerah ini karena sentral budidaya rumput laut memang berada di daerah Palopo. Sedangkan gudang yang digunakan untuk menampung sementara sebelum dikirim ke berbagai daerah berada di Makassar yaitu di Lantebung dan di Parangloe. Perusahaan ini merupakan suatu bentuk CV yang didirikan oleh Bapak Abdul Rauf,S.E dengan NPWP No. 02.031.382.1- 805.000 pada tanggal 22 Oktober 2009 dan No SIUP PEM- $265/WPJ.15/KP.0403/2009$ . Kondisi keuangan dengan modal awal sebesar  $\pm$  Rp 1.000.000.000. Sejak perusahaan ini didirikan, permintaan rumput laut semakin meningkat walaupun harganya sangat fluktuatif. Namun dengan adanya komunikasi yang lancar antara kami dengan petani dan Buyer, masalah itu mampu kami atasi.

Perusahaan ini didirikan dengan visi menjadikan CV. Manurindo sebagai salah satu perusahaan supplier yang mumpuni dan dapat dipercaya dengan memberikan pelayanan yang sebaik-baiknya. Sedangkan misi perusahaan adalah menjalin kerjasama dengan perusahaan yang membutuhkan berdasarkan sikap saling membutuhkan dan saling memberikan keuntungan.

Beberapa perusahaan telah menjalin kerjasama dengan kami. Rata-rata mereka merasa puas dengan sistem kerja kami yang selalu menjaga kualitas barang dan bahkan secara rutin mereka minta suplay barang dari kami. Rumput laut Gracilaria yang kami sediakan adalah rumput laut asal Sulawesi di antaranya dari Palopo, Bone-bone, Malili, Polmas dan Mamuju dengan Spesifikasi sebagai berikut: kekeringan (Moisturicy): 16% - 22%, kadar sampah (Impury): maksimal 5%, usia tanam: 45-60 hari. Kami selalu tekankan pada Petani rumput laut Gracilaria binaan kami agar selalu menjaga kualitas barang baik tingkat kekeringan, kadar sampah maupun usia tanam dengan cara selalu mengawasi pada saat pembibitan sampai pada pengelolaan pasca panen. Untuk menjaga kualitas barang, kami selalu melakukan penanganan ulang terhadap barang yang kami terima dari petani dan para pedagang pengumpul dengan cara menjemur ulang apabila rumput laut Gracilaria tersebut masih terlalu basah sampai tercapai kadar air yang diinginkan, kemudian kami lakukan pembersihan sampah baik lumut, pasir atau garam yang menempel. Pengemasan kami lakukan setelah barang benar-benar telah mencapai standar kualitas yang diminta oleh pelanggan kami.

Dalam menjalankan usaha ini, profesionalisme kerja sangat kami kedepankan sebagai bentuk tanggung jawab kami terhadap pelanggan kami dan manajemen usaha yang memang harus dipenuhi tentunya. Sehubungan dengan hal tersebut maka tahapan kerja yang biasanya kami tempuh adalah sebagai berikut:

- 1. Negosiasi tentang kualitas barang dan jumlah pemesanan. Pelanggan melakukan pemesanan 3 hari sebelumnya. Apabila barang yang dipesan tidak mencukupi, maka perusahaan melakukan kerjasama dengan para pedagang pengumpul untuk membeli sisa pesanan yang dibutuhkan. Hal ini guna memenuhi pemesanan para pelanggan agar pelanggan merasa puas dengan pelayanan perusahaan karena pelanggan memegang peranan penting dalam kelangsungan perusahaan. Tanpa adanya kesetiaan dari pelanggan, maka akan sulit bagi perusahaan untuk bertahan. Maka dari itu penting bagi perusahaan untuk mempertahankan pelanggan dengan memberikan kualitas barang yang bagus serta pelayanan yang baik. Pelanggan CV. Manurindo yang rutin meminta suplay barang adalah Agra Lestari Madalle di Bandung, PT. Satelit Sriti di Surabaya dan PT. Agarindo Bogatama di Tangerang).
- 2. Pengemasan barang dengan menggunakan balle dengan berat timbangan 50kg/balle.
- 3. Dalam hal pengiriman, kami menyewa container 20 feet dengan kapasitas 12 ton rumput laut Gracilaria yang sudah dikeringkan.

Tahapan kerja tersebut bisa berubah sesuai dengan kesepakatan antara kami dan pihak pembeli (Buyer).

Perusahaan ini memiliki pekerja sebanyak 350 orang, yang terdiri dari karyawan tetap dan karyawan tidak tetap. Karyawan tidak tetap yang dimaksud adalah buruh tani dan buruh angkut. Perusahaan memberikan kebijaksanaan dalam pemberian gaji dan insentif. Setiap karyawan mendapatkan gaji bulanan dan ada juga yang mendapatkan gaji mingguan. Karyawan yang mendapatkan gaji bulanan adalah karyawan tetap sedangkan karyawan yang mendapatkan gaji mingguan adalah karyawan tidak tetap. Karyawan tetap juga mendapatkan insentif berupa uang makan, transportasi, dan THR (Tunjangan Hari Raya).

> **UNIVERSITAS ISLAM NEGERI** M A A S

#### **BAB III METODOLOGI PENELITIAN**

#### **A.** *Jenis Penelitian*

Jenis penelitian yang digunakan dalam penelitian ini adalah penelitian terapan. Terapan yang dimaksud disini adalah menggunakan metode yang telah ada kemudian akan diterapkan atau diaplikasikan pada penelitian ini**.**

#### **B.** *Sumber Data*

Data yang digunakan terdiri dari:

- 1. Data primer yaitu data yang diperoleh langsung dari objek penelitian dengan mengadakan pengamatan langsung atau wawancara yang berkaitan dengan permasalahan yang akan dibahas.
- 2. Data sekunder yaitu data yang diperoleh dari perusahaan yang sudah diolah kedalam bentuk jurnal, dokumentasi, laporan-laporan, atau sumber informasi lainnya yang berkaitan dengan permasalahan yang akan dibahas.

#### **C.** *Waktu dan Tempat Penelitian*

Waktu penelitian dilakukan selama ±5 bulan terhitung dari Juni 2014 sampai dengan Oktober 2014. Penelitian ini dilaksanakan di perusahaan yang melakukan pendistribusian barang/produk dalam usahanya yaitu di CV. Manurindo yang bertempat di Jl. Manunggal 31 No. 97 Tamalate, Makassar.

#### **D.** *Prosedur Penelitian*

Prosedur pelaksanaan untuk mencapai tujuan penelitian adalah sebagai berikut:

- 1. Perbandingan total biaya minimum distribusi dengan menggunakan Metode *Least Cost* dan Metode *Vogel's Approximation* (VAM) sebagai solusi awal pada CV. Manurindo di Makassar dapat diketahui dengan prosedur sebagai berikut:
	- a. Prosedur untuk mengetahui total biaya distribusi dengan menggunakan Metode *Least Cost*:
		- 1) Mengumpulkan data perusahaan yang berkaitan dengan alokasi produk, yaitu biaya distribusi produk dari sumber ke tujuan ( ), Kapasitas masing-masing gudang, dan permintaan produk di masingmasing tujuan.
		- 2) Memasukkan data yang telah dikumpulkan kedalam tabel awal transportasi.
		- 3) Dimulai dari mengisi sel pada biaya terendah dengan angka sebanyakbanyaknya (nilai dari ) yang disesuaikan dengan kapasitas dan permintaan (pilih yang paling kecil).
		- 4) Melakukan langkah yang sama pada langkah 3 untuk mengisi sel-sel lain yang disesuaikan dengan kapasitas dan permintaan sampai seluruh kapasitas dan permintaan terpenuhi.
		- 5) Menghitung total biaya minimum distribusi dengan menggunakan persamaan (2.1).
	- b. Prosedur untuk mengetahui total biaya minimum distribusi dengan menggunakan Metode *Vogel's Approximation* (VAM):
		- 1) Mengumpulkan data perusahaan yang berkaitan dengan alokasi produk, yaitu biaya distribusi produk dari sumber ke tujuan ( ), Kapasitas masing-masing gudang, dan permintaan produk di masingmasing tujuan.
- 2) Memasukkan data yang telah dikumpulkan kedalam tabel awal transportasi.
- 3) Mencari dua biaya terendah ( ) dari masing-masing baris dan kolom.
- 4) Meyelisihkan dua biaya tersebut ( biaya terendah kedua biaya terendah pertama).
- 5) Memilih selisih biaya terbesar pada baris/kolom tersebut (apabila terdapat selisih terbesar yang sama, maka dapat dipilih salah satunya).
- 6) Mengalokasikan produk sebanyak-banyaknya (nilai dari ) yang disesuaikan dengan kapasitas dan permintaan (pilih yang paling kecil) di sel yang memiliki biaya terendah ( ) pada baris/kolom yang memiliki selisih biaya terbesar tersebut.
- 7) Baris/kolom yang telah diisi penuh tidak dapat diiukutsertakan kembali dalam proses perhitungan pencarian selisih biaya berikutnya.
- 8) Melakukan langkah 3-6 sampai semua produk dialokasikan sesuai dengan kapasitas dan permintaan.
- 9) Menghitung total biaya minimum distribusi dengan menggunakan persamaan (2.1).RSITAS ISLAM NEGERI
- c. Prosedur untuk membandingkan total biaya minimum distribusi dengan menggunakan Metode *Least Cost* dan Metode *Vogel's Approximation* (VAM) yaitu dengan membandingkan total biaya distribusi yang diperoleh dengan menggunakan Metode *Least Cost* dan total biaya distribusi yang diperoleh dengan menggunakan Metode *Vogel's Approximation* (VAM) yang mana diantara kedua metode tersebut yang menghasilkan total biaya distribusi yang paling minimum.
- 2. Hasil uji Metode *Modified Distribution* (MODI) sebagai solusi optimum terhadap metode yang menghasilkan total biaya distribusi yang paling minimum pada CV.Manurindo di Makassar dapat diketahui dengan prosedur sebagai berikut:
	- a. Menghitung nilai indeks pada masing-masing baris dan kolom, dengan menggunakan rumus  $+$   $=$   $,$  dimana merupakan nilai indeks pada baris , merupakan nilai indeks pada kolom dan adalah biaya distribusi dari sumber ke tujuan . Pemberian nilai indeks ini harus berdasarkan pada sel yang telah terisi atau digunakan. Sebagai alat bantu untuk memulai pencarian nilai indeks, maka nilai baris pertama ( ) ditetapkan sama dengan nol.
	- b. Menggunakan rumus  $( + \equiv )$  untuk memperoleh nilai indeks seluruh baris dan kolom.
	- c. Mencari sel-sel yang kosong atau sel yang belum terisi.
	- d. Menghitung besarnya nilai pada sel-sel kosong tersebut dengan menggunakan rumus
	- e. Apabila nilai sel-sel kosong tersebut keseluruhannya bernilai positif berarti proses tersebut telah menghasilkan biaya distribusi minimum (solusi optimum telah diperoleh.
	- f. Apabila masih terdapat nilai negatif berarti masih terdapat penghematan biaya, maka dilakukan proses eksekusi terhadap sel yang memiliki angka negatif (pilih negatif terbesar apabila terdapat lebih dari satu nilai negatif).
	- g. Melakukan pengalokasian dengan cara menghitung biaya, sel yang kosong diberi tanda positif selanjutnya negatif, positif, negatif, dan

seterusnya. Lihat isi sel tersebut, tambahkan dan kurangkan dengan isis sel negatif terkecil pada seluruh sel.

- h. Melakukan langkah a sampai semua nilai sel ( ) kosong tidak ada yang bernilai negatif.
- i. Menghitung total biaya minimum distribusi dengan menggunakan persamaan (2.1).

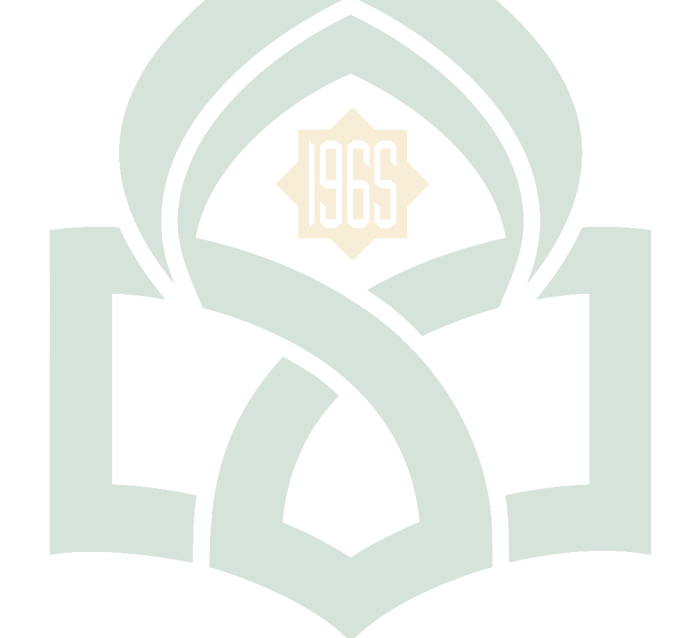

# **UNIVERSITAS ISLAM NEGERI** MAKASS **A** R

#### **BAB IV HASIL DAN PEMBAHASAN**

#### **A.** *Hasil Penelitian*

CV. Manurindo merupakan perusahaan yang bergerak dalam bidang suplay dan mediasi pembelian rumput laut jenis Gracilaria. Perusahaan ini menyewa container 20 feet dengan kaapsitas 12 ton sebagai alat angkut dari beberapa gudang ke beberapa tempat tujuan distribusi. Perusahaan ini mempunyai dua gudang di Makassar yaitu Gudang Parangloe dan Gudang Lantebung. Perusahaan ini mendistribusikan rumput laut kering jenis Gracilaria ke Bandung, Surabaya dan Tangerang. Biaya distribusi yang dikeluarkan terhitung dari gudang sampai ke tempat tujuan dan merupakan kesepakatan dari pihak CV. Manurindo dengan pihak yang menyewakan container ditambah dengan biaya buruh angkut per container. Data yang dikumpulkan merupakan hasil wawancara yang dapat dilihat pada setiap tabel berikut:

| Gudang    | <b>Kapasitas (ton)</b> |  |
|-----------|------------------------|--|
| Parangloe | 924                    |  |
| Lantebung | 900                    |  |
| Jumlah    | 1.824                  |  |

**Tabel 4.1 Kapasitas Setiap Gudang CV. Manurindo**

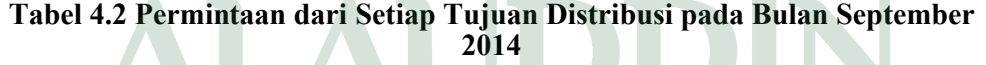

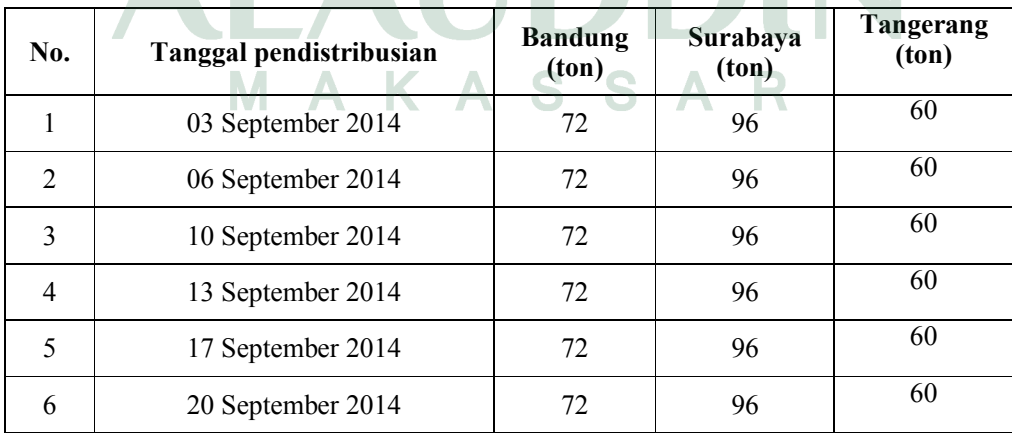

|       | 24 September 2014 | 72  | 96  | ou  |
|-------|-------------------|-----|-----|-----|
|       | 27 September 2014 | 72  |     | ou  |
| Total |                   | 576 | 768 | 480 |

**Tabel 4.3 Biaya Distribusi dari Setiap Sumber (Gudang) Ke Setiap Tujuan**

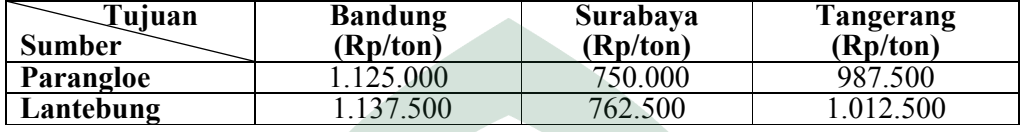

Rincian biaya:

- 1. Parangloe ke Bandung =  $Rp$  13.050.000,- per container
- 2. Parangloe ke Surabaya = Rp  $8.550.000$ , per container
- 3. Parangloe ke Tangerang = Rp  $11.400.000$ , per container
- 4. Lantebung ke Bandung =  $Rp 13.200.000$ , per container
- 5. Lantebung ke Surabaya =  $Rp 8.700.000$ , per container
- 6. Lantebung ke Tangerang = Rp 11.700.000,- per container
- 7. Buruh angkut  $=$  Rp 450.000,- per container

Total biaya:

1. Parangloe ke Bandung = Rp 13.050.000,- + Rp 450.000,-

 $=$  Rp 13.500.000,- / 12 ton

### UNIVE $E =$  Rp 1.125.000,- $\frac{1}{7}$  ton NEGERI

2. Parangloe ke Surabaya = Rp 8.550.000,- + Rp 450.000,- $=$  Rp 9.000.000,-/12 ton

 $=$  Rp 750.000,- $/$  ton

- 3. Parangloe ke Tangerang = Rp 11.400.000,- + Rp 450.000,-
	- $=$  Rp 11.850.000,-/12 ton
	- $=$  Rp 987.500,-/ton
- 4. Lantebung ke Bandung = Rp  $13.200.000, +$  Rp  $450.000, -$

 $=$  Rp 13. 650.000,- / 12 ton

- $=$  Rp 1.137.500,- / ton 5. Lantebung ke Surabaya = Rp 8.700.000,- + Rp 450.000,- $=$  Rp 9.150.000,- / 12 ton  $=$  Rp 762.500,- / ton
- 6. Lantebung ke Tangerang = Rp 11.700.000,- + Rp 450.000,-

 $=$  Rp 12.150.000,- / 12 ton

 $=$  Rp 1.012.500,-/ton

#### **Tabel 4.4 Distribusi CV. Manurindo pada Bulan September 2014**

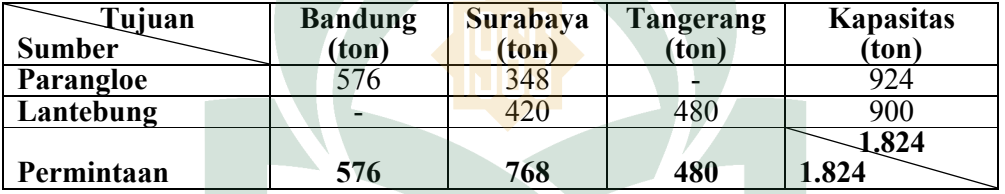

#### **Tabel 4.5 Total Keseluruhan Biaya Distribusi CV. Manurindo pada Bulan September 2014**

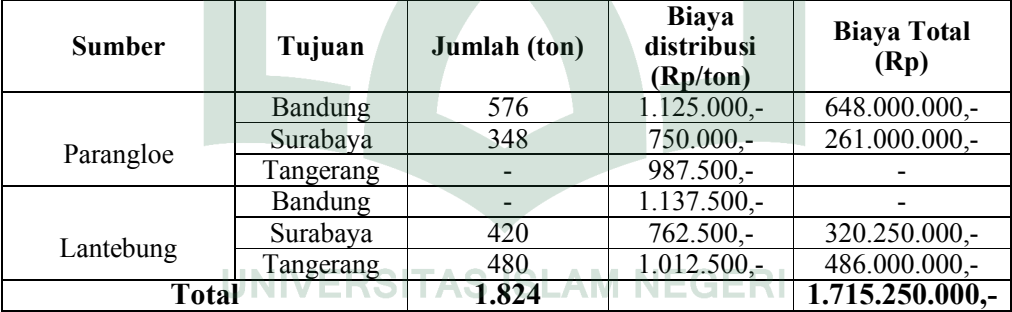

#### **Keterangan:**

- 1. Biaya yang dikeluarkan terhitung dari Gudang Parangloe/Gudang Lantebung sampai ke tempat tujuan.
- 2. Biaya dari Parangloe ke Tangerang dan Lantebung ke Bandung hanya perkiraan.

Model transportasinya sebagai berikut:

Fungsi tujuan:

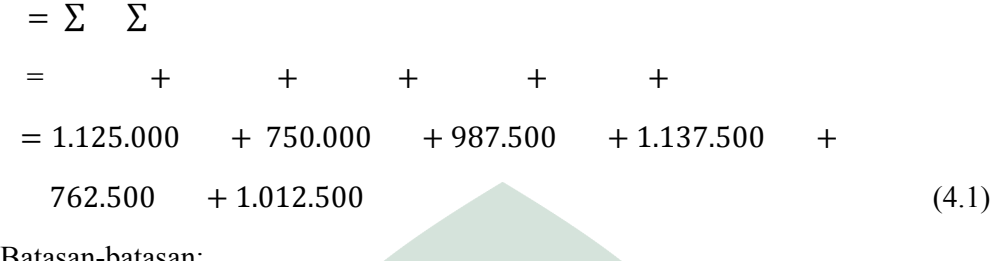

Batasan-batasan:

 $+ + = 924$  $+ + = 900$  $+ = 576$  $+ = 768$  $+ = 480$ 

- 1. Perbandingan total biaya minimum distribusi dengan menggunakan Metode *Least Cost* dan Metode *Vogel's Approximation* (VAM) sebagai solusi awal pada CV. Manurindo di Makassar.
	- a. Total biaya minimum distribusi dengan menggunakan Metode *Least Cost*
		- 1) Mengumpulkan data perusahaan yang berkaitan dengan alokasi produk, yaitu biaya distribusi produk dari sumber ke tujuan ( ), Kapasitas masing-masing gudang, dan permintaan produk di masing-

masing tujuan.

2) Memasukkan data yang telah dikumpulkan kedalam tabel awal transportasi. K  $\blacktriangle$ S. S  $\Delta$ R

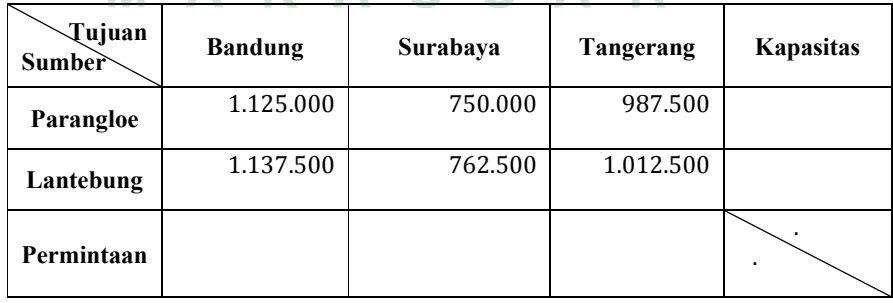

3) Dimulai dari mengisi sel pada biaya terendah dengan angka sebanyak-banyaknya (nilai dari ) yang disesuaikan dengan kapasitas dan permintaan (pilih yang paling kecil).

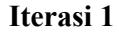

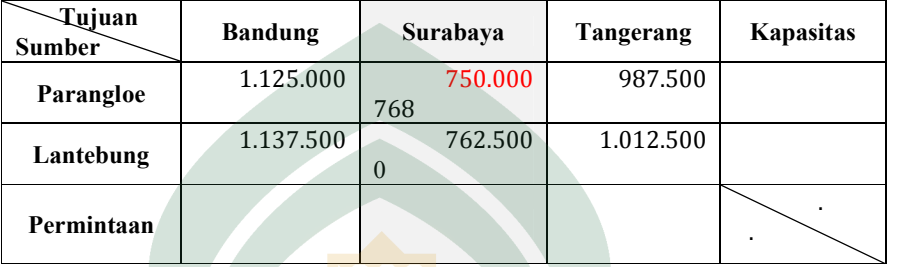

Berdasarkan iterasi 1, ditemukan biaya distribusi terendah berada pada sel Parangloe-Surabaya yakni 750.000 sehingga nilai dari diisi dengan 768 (min(924,768)=768). Kolom Surabaya tidak diikutsertakan dalam proses perhitungan selanjutnya karena permintaannya telah terpenuhi. Oleh karena itu, sel Lantebung-Surabaya diisi dengan 0.

4) Melakukan langkah yang sama pada langkah 3 untuk mengisi sel-sel lain yang disesuaikan dengan kapasitas dan permintaan sampai seluruh kapasitas dan permintaan terpenuhi.

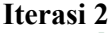

I

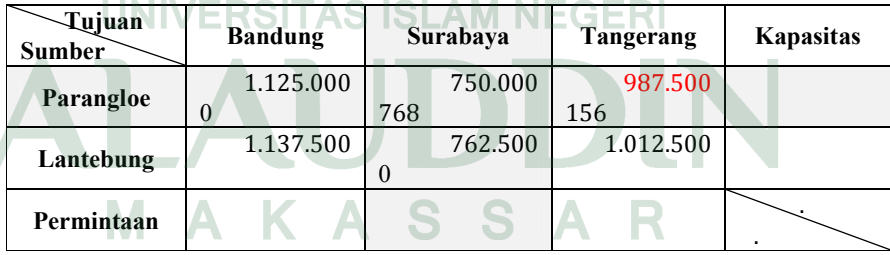

Berdasarkan iterasi 2, ditemukan biaya distribusi terendah berada pada sel Parangloe – Tangerang yakni 987.500 sehingga nilai dari diisi dengan 156 (min(156,480)=156). Kapasitas Parangloe menjadi 156 (924-768=156) karena sebelumnya nilai diisi dengan 768. Baris Parangloe tidak diikutsertakan dalam proses perhitungan

selanjutnya karena seluruh kapasitasnya telah dialokasikan. Oleh karena itu, sel Parangloe-Bandung diisi dengan 0.

| Tujuan<br><b>Sumber</b> | <b>Bandung</b> | Surabaya | <b>Tangerang</b> | Kapasitas |
|-------------------------|----------------|----------|------------------|-----------|
|                         | 1.125.000      | 750.000  | 987.500          |           |
| Parangloe               |                | 768      | 156              |           |
| Lantebung               | 1.137.500      | 762.500  | 1.012.500        |           |
|                         |                |          | 324              |           |
| Permintaan              |                |          |                  |           |

**Iterasi 3**

Berdasarkan iterasi 3, ditemukan biaya distribusi terendah berada pada sel Lantebung – Tangerang yakni 1.012.500 sehingga nilai dari diisi dengan 324 (min(900,324)=324). Kolom Tangerang tidak diikutsertakan dalam proses perhitungan selanjutnya karena permintaannya telah terpenuhi.

**Iterasi 4**

| Tujuan<br><b>Sumber</b> | <b>Bandung</b> | Surabaya | Tangerang | Kapasitas |
|-------------------------|----------------|----------|-----------|-----------|
|                         | 1.125.000      | 750.000  | 987.500   |           |
| Parangloe               | $\theta$       | 768      | 156       |           |
|                         | 1.137.500      | 762.500  | 1.012.500 |           |
| Lantebung               | 576            | $\theta$ | 324       |           |
| Permintaan              |                |          |           |           |

Berdasarkan iterasi 4, tidak perlu lagi mencari biaya distribusi terendah karena hanya ada satu sel kosong yang tersisa yakni pada sel Lantebung – Bandung sehingga nilai dari dapat langsung diisi dengan 576 (min(576,576)=576). Kapasitas Lantebung menjadi 576  $(900-324=576)$  karena sebelumnya nilai diisi dengan 324.

| Tujuan<br><b>Sumber</b> | <b>Bandung</b>   | Surabaya            | Tangerang        | Kapasitas |
|-------------------------|------------------|---------------------|------------------|-----------|
| Parangloe               | 1.125.000        | 750.000<br>768      | 987.500<br>156   |           |
| Lantebung               | 1.137.500<br>576 | 762.500<br>$\bf{0}$ | 1.012.500<br>324 |           |
| Permintaan              |                  |                     |                  |           |

**Tabel 4.6 Pengalokasian Menggunakan Metode** *Least Cost*

Berdasarkan Tabel 4.6, terlihat bahwa seluruh kebutuhan baris dan kolom sudah terpenuhi yang berarti solusi awal telah diperoleh.

- 5) Menghitung total biaya minimum distribusi dengan menggunakan persamaan (4.1).
	- $= 1.125.000 + 750.000 + 987.500 +$  $1.137.500 + 762.500 + 1.012.500$  $= (1.125.000 \times 0) + (750.000 \times 768) + (987.500 \times 156) +$  $(1.137.500 \times 576) + (762.500 \times 0) + (1.012.500 \times 324)$  $= 0 + 576.000.000 + 154.050.000 + 655.200.000 + 0 +$  328.050.000
	- $= 1.713.300.000$
- b. Total biaya minimum distribusi dengan menggunakan Metode *Vogel's Approximation* (VAM).
	- 1) Mengumpulkan data perusahaan yang berkaitan dengan alokasi produk, yaitu biaya distribusi produk dari sumber ke tujuan ( ), Kapasitas masing-masing gudang ( ), dan permintaan produk di masing-masing tujuan ().
	- 2) Memasukkan data yang telah dikumpulkan kedalam tabel awal transportasi.

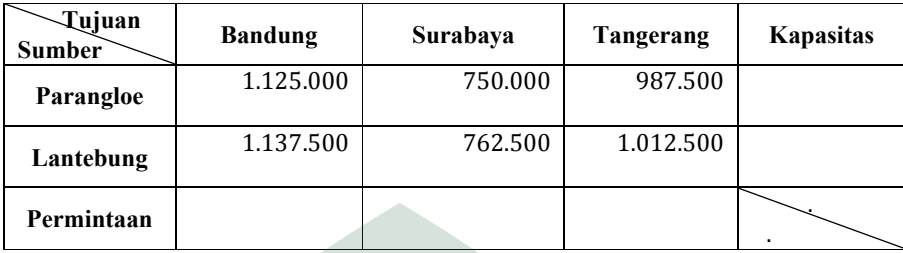

3) Mencari dua biaya terendah ( ) dari masing-masing baris dan kolom.

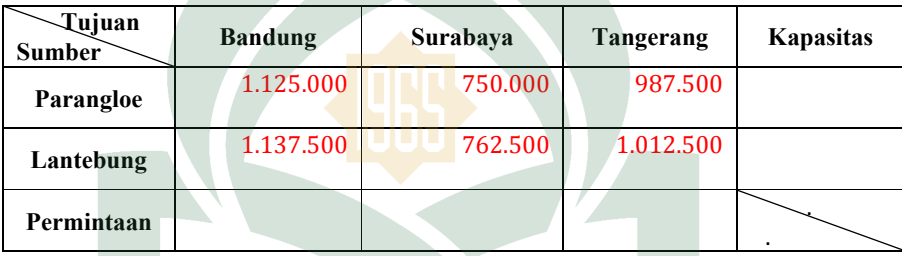

Biaya terendah pertama dan biaya terendah kedua pada baris Parangloe masing-masing adalah 750.000 dan 987.500. Sedangkan Biaya terendah pertama dan biaya terendah kedua pada baris Lantebung masing-masing adalah 762.500 dan 1.012.500. Biaya terendah pertama dan biaya terendah kedua pada kolom Bandung masing-masing adalah 1.125.000 dan 1.137.500. Biaya terendah pertama dan biaya terendah kedua pada kolom Surabaya masing-masing adalah 750.000 dan 762.500. Sedangkan biaya terendah pertama dan biaya terendah kedua pada kolom Tangerang masing-masing adalah 987.500 dan 1.012.500.

4) Menyelisihkan dua biaya tersebut (biaya terendah kedua – biaya terendah pertama).

| Tujuan<br><b>Sumber</b> | <b>Bandung</b> | Surabaya | Tangerang | Kapasitas | <b>Selisih</b> |
|-------------------------|----------------|----------|-----------|-----------|----------------|
| Parangloe               | 1.125.000      | 750.000  | 987.500   |           | 237.500        |
| Lantebung               | 1.137.500      | 762.500  | 1.012.500 |           | 250.000        |
| Permintaan              |                |          |           |           |                |
| <b>Selisih</b>          | 12.500         | 12.500   | 25.000    |           |                |

5) Memilih selisih biaya terbesar pada baris/kolom tersebut (apabila terdapat selisih terbesar yang sama, maka dapat dipilih salah satunya).

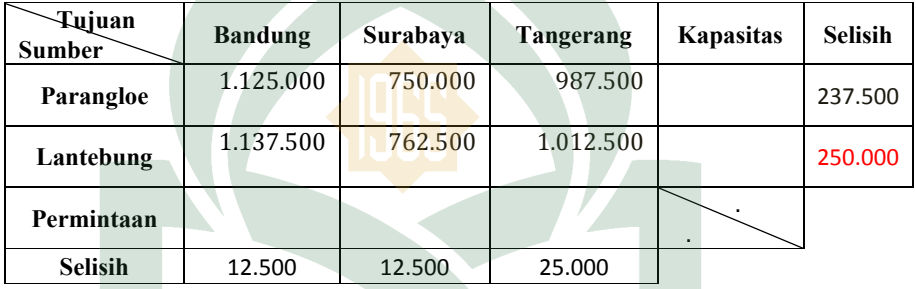

6) Mengalokasikan produk sebanyak-banyaknya (nilai dari ) yang disesuaikan dengan kapasitas dan permintaan (pilih yang paling kecil) di sel yang memiliki biaya terendah ( ) pada baris/kolom yang memiliki selisih biaya terbesar tersebut.

| Tujuan<br><b>Sumber</b>               | <b>Bandung</b> | Surabaya            | <b>Tangerang</b> | Kapasitas | <b>Selisih</b> |
|---------------------------------------|----------------|---------------------|------------------|-----------|----------------|
| Parangloe                             | 1.125.000      | 750.000<br>$\theta$ | 987.500          |           | 237.500        |
| Lantebung                             | 1.137.500      | 762.500<br>768      | 1.012.500        |           | 250.000        |
| Permintaan                            |                |                     |                  |           |                |
| and the same of the<br><b>Selisih</b> | 12.500         | 12.500              | 25.000           | ı         |                |

**Iterasi 1**

Berdasarkan iterasi 1, ditemukan selisih terbesar berada pada baris Lantebung yakni 250.000. Pada baris Lantebung, dengan biaya terendah berada pada sel Lantebung – Surabaya yakni 762.500 sehingga nilai dari diisi dengan 768 (min(900,768)=768). Kolom Surabaya tidak diikutsertakan dalam proses perhitungan pencarian selisih biaya berikutnya karena permintaannya telah terpenuhi. Oleh karena itu, sel Parangloe-Surabaya diisi dengan 0 serta selisih pada kolom Surabaya untuk iterasi 2 diisi dengan tanda (-).

- 7) Baris/kolom yang telah diisi penuh tidak dapat diiukutsertakan kembali dalam proses perhitungan pencarian selisih biaya berikutnya.
- 8) Melakukan langkah 3-7 sampai semua produk dialokasikan sesuai dengan kapasitas dan permintaan.

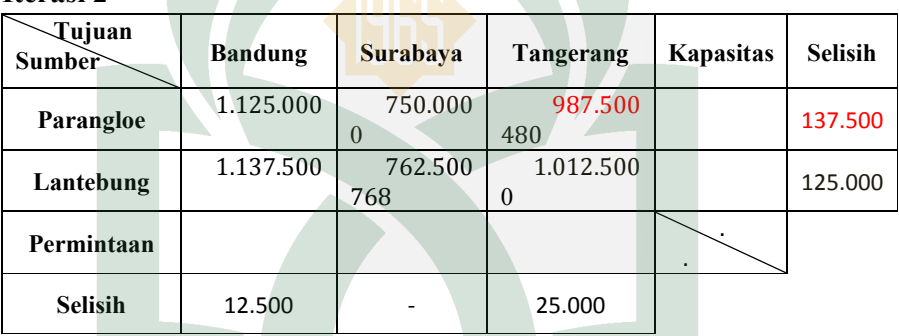

**Iterasi 2**

Berdasarkan iterasi 2, ditemukan selisih terbesar berada pada baris Parangloe yakni 137.500. Pada baris Parangloe, dengan biaya terendah berada pada sel Lantebung – Surabaya yakni 987.500 sehingga nilai dari diisi dengan 480 (min(900,480)=480). Kolom Tangerang tidak diikutsertakan dalam proses perhitungan pencarian selisih biaya berikutnya karena permintaannya telah terpenuhi. Oleh karena itu, sel Lantebung-Tangerang diisi dengan 0 serta selisih pada kolom Tangerang untuk iterasi 3 diisi dengan tanda (-).

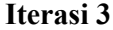

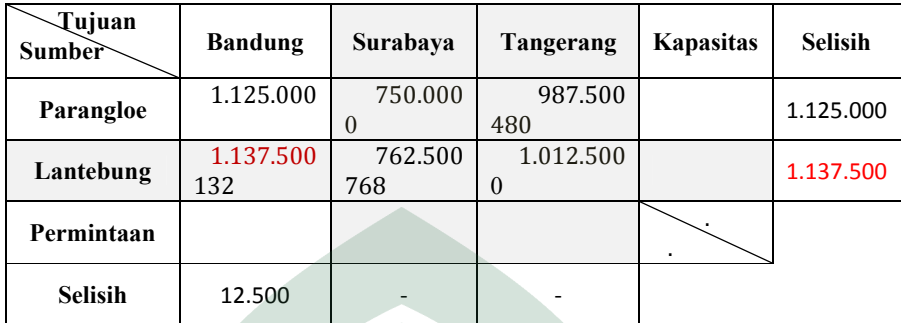

Berdasarkan iterasi 3, ditemukan selisih terbesar berada pada baris Lantebung yakni 1.137.500. Pada baris Lantebung, sel dengan biaya terendah berada pada sel Lantebung-Bandung yakni 1.137.500 sehingga sel lantebung-Bandung diisi dengan 132 (min(132,576)=132). Kapasitas Lantebung menjadi 132 (900-768=132) karena sebelumnya sel Lantebung-Surabaya diisi dengan 768. Baris Lantebung tidak diikutsertakan dalam proses perhitungan pencarian selisih biaya berikutnya karena seluruh kapasitasnya telah dialokasikan. Oleh karena itu, selisih pada baris Lantebung untuk iterasi 4 diisi dengan tanda (-).

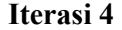

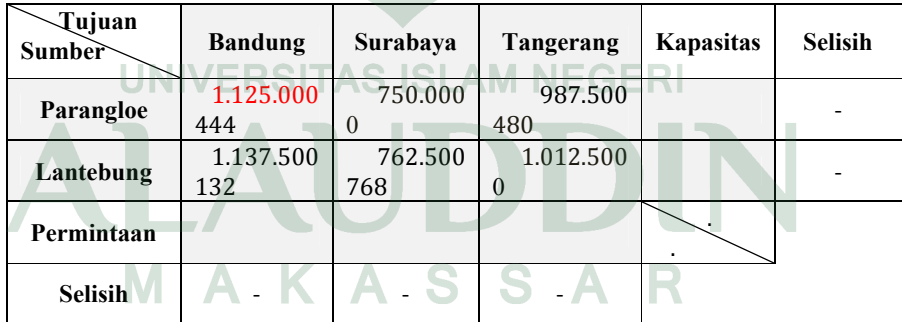

Berdasarkan iterasi 4, tidak perlu mencari selisih biaya lagi karena hanya ada satu sel kosong yang tersisa yakni sel Parangloe-Bandung sehingga sel Parangloe-Bandung dapat langsung diisi dengan 444 (min(444,444)=444). Kapasitas Parangloe menjadi 444 (924- 480=444) karena sebelumnya nilai diisi dengan 480 serta permintaan Bandung menjadi 444 (576-132=444) karena sebelumnya sel Lantebung-Bandung diisi dengan 132.

| Tujuan<br><b>Sumber</b> | <b>Bandung</b> | Surabaya | Tangerang | Kapasitas |
|-------------------------|----------------|----------|-----------|-----------|
| Parangloe               | 1.125.000      | 750.000  | 987.500   |           |
|                         | 444            |          | 480       |           |
| Lantebung               | 1.137.500      | 762.500  | 1.012.500 |           |
|                         | 132            | 768      | $\theta$  |           |
| Permintaan              |                |          |           | ٠         |

**Tabel 4.7 Pengalokasian menggunakan Metode VAM**

Berdasarkan Tabel 4.7, terlihat bahwa seluruh kebutuhan baris dan kolom sudah terpenuhi yang berarti solusi awal telah diperoleh.

- 9) Menghitung total biaya minimum distribusi dengan menggunakan persamaan (4.1).
	- $= 1.125.000 + 750.000 + 987.500 +$  $1.137.500 + 762.500 + 1.012.500$  $= (1.125.000 \times 444) + (750.000 \times 0) + (987.500 \times 480) +$  $(1.137.500 \times 132) + (762.500 \times 768) + (1.012.500 \times 0)$  $= 499.500.000 + 0 + 474.000.000 + 150.150.000 +$ 585.600.000 + 0 TAS ISLAM NEGERI  $= 1.709.250.000$
- c. Perbandingan total biaya minimum distribusi dengan menggunakan Metode *Least Cost* dan Metode *Vogel's Approximation* (VAM) pada CV. Manurindo di Makassar.

Total biaya minimum distribusi menggunakan Metode *Least Cost* sebesar Rp 1.713.300.000,-. Sedangkan total biaya minimum distribusi menggunakan Metode *Vogel's Approximation* (VAM) yakni sebesar Rp 1.709.250.000,-. Dengan demikian, total biaya distribusi

yang paling minimum diperoleh dengan menggunakan Metode *Vogel's Approximation* (VAM) sehingga Metode *Vogel's Approximation* (VAM) akan diuji pada solusi optimum dengan menggunakan Metode *Modified Distribution* (MODI) untuk mengetahui apakah total biaya distribusi masih dapat diminimumkan.

2. Hasil uji Metode *Modified Distribution* (MODI) sebagai solusi optimum terhadap metode yang menghasilkan total biaya distribusi yang paling minimum pada CV. Manurindo di Makassar.

Metode yang menghasilkan total biaya distribusi yang paling minimum adalah Metode *Vogel's Approximation* (VAM) (lihat tabel 4.7). Sebelumnya agar dapat dilakukan pengujian optimalisasi lebih lanjut maka banyaknya sel yang terkena alokasi beban sementara harus =  $( + ) - 1 =$  $(2 + 3) - 1 = 4$  (terpenuhi).

- a. Menghitung nilai indeks pada masing-masing baris dan kolom, dengan menggunakan rumus  $+$  =  $,$  dimana merupakan nilai indeks pada baris , merupakan nilai indeks pada kolom dan adalah biaya distribusi dari sumber ke tujuan . Pemberian nilai indeks ini harus berdasarkan pada sel yang telah terisi atau digunakan. Sebagai alat bantu untuk memulai pencarian nilai indeks, maka nilai baris pertama ( ) ditetapkan sama dengan nol.
- b. Menggunakan rumus ( $\begin{pmatrix} + & 1 \\ 1 & -1 \end{pmatrix}$  untuk memperoleh nilai indeks seluruh baris dan kolom.

 $= 0$  $+$  =  $\rightarrow 0 +$  = 1.125.000  $\rightarrow$  = 1.125.000  $+$  =  $\rightarrow$  0 + = 987.500  $\rightarrow$  = 987.500  $+$  =  $\rightarrow$   $+1.125.000 = 1.137.500 \rightarrow$  = 12.500

$$
+
$$
 = 
$$
\rightarrow 12.500 + 762.500 \rightarrow 750.000
$$

| Tujuan                  | <b>Bandung</b>   | Surabaya       | Tangerang   | Kapasitas |
|-------------------------|------------------|----------------|-------------|-----------|
| <b>Sumber</b>           | $= 1.125.000$    | $= 750.000$    | $= 987.500$ |           |
| Parangloe               | 1.125.000        | 750.000        | 987.500     |           |
| $= 0$                   | 444              | O              | 480         |           |
| Lantebung<br>$= 12.500$ | 1.137.500<br>132 | 762.500<br>768 | 1.012.500   |           |
| Permintaan              |                  |                |             |           |

c. Mencari sel-sel yang kosong atau sel yang belum terisi.

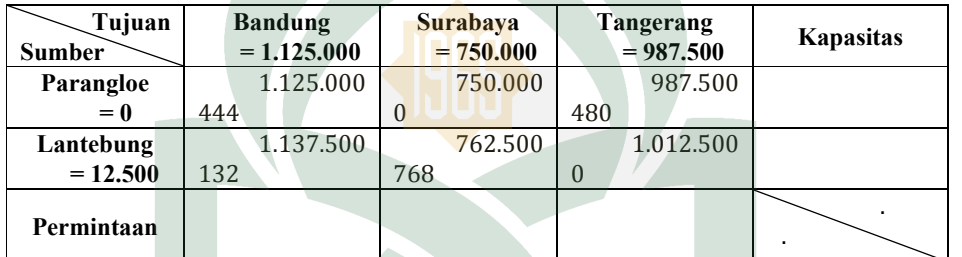

d. Menghitung besarnya nilai pada sel-sel kosong tersebut dengan menggunakan rumus

$$
= \begin{vmatrix} - & - \\ - & - \end{vmatrix} = 750.000 - 0 - 750.000 = 0
$$
  
= \begin{vmatrix} - & - \\ - & - \end{vmatrix} = 1.012.500 - 12.500 - 987.500 = 12.500

Karena tidak ditemukan nilai negatif (penghematan biaya) pada hasil perhitungan sel-sel kosong berarti solusi optimum telah diperoleh. Dengan demikian, proses penyelesaian pada solusi awal dengan menggunakan Metode *Vogel's Approximation* (VAM) menghasilkan nilai yang sama pada metode MODI, yaitu dengan total biaya minimum distribusi sebesar Rp 1.709.250.000,-.

#### **B.** *Pembahasan*

Untuk mendapatkan total biaya minimum distribusi dengan menggunakan Metode *Least Cost*, pengalokasian dimulai dengan sel biaya terendah selanjutnya yang belum terpenuhi nilai kapasitas dan permintaannya. Pada Tabel 4.6, sel yang mempunyai biaya terendah adalah 750.000. untuk sel ini kapasitas gudang Parangloe sebesar 924 ton dan permintaan sebesar 768 ton dari Surabaya sehingga sel tersebut mendapatkan pengalokasian sebesar 768 ton. Ternyata kapasitas gudang Parangloe masih tersisa sebesar 156 ton maka pengalokasian dilanjutkan ke Tangerang karena terlihat bahwa biaya distribusi ke Tangerang lebih kecil. Permintaan dari Tangerang sebesar 480 ton, maka kapasitas gudang Parangloe yang tersisa dialokasikan ke Tangerang sebesar 156 ton. Selanjutnya kapasitas gudang Lantebung sebesar 900 ton yang akan dialokasikan ke Tangerang sebesar 324 ton dan ke Bandung sebesar 576 ton. Kapasitas gudang Lantebung tidak dialokasikan ke Surabaya karena permintaan dari surabaya telah terpenuhi. Dengan demikian, seluruh permintaan dari setiap tujuan telah terpenuhi dan selesai pula langkah-langkah untuk mendapatkan solusi awal dengan menggunakan Metode *Least Cost*. Berdasarkan uraian tersebut, total biaya distribusi diperoleh sebesar Rp 1.713.300.000,-.

Untuk mendapatkan total biaya minimum distribusi dengan menggunakan Metode *Vogel's Approximation* (VAM), pengalokasian dimulai dengan sel biaya terendah dengan selisih dua biaya terendah terbesar selanjutnya yang belum terpenuhi nilai kapasitas dan permintaannya. Pada Tabel 4.7, sel yang mempunyai biaya terendah dengan selisih dua biaya terendah terbesar adalah 762.500. Untuk sel ini kapasitas gudang Lantebung sebesar 900 ton dan permintaan sebesar 768 ton dari Surabaya sehingga sel tersebut mendapatkan pengalokasian sebesar 768 ton. Ternyata kapasitas gudang Lantebung masih tersisa sebesar 132 ton. Selanjutnya sel yang mempunyai biaya terendah dengan selisih dua biaya terendah terbesar adalah 987.500. Untuk sel ini kapasitas gudang Parangloe sebesar 924 ton dan permintaan sebesar 480 ton dari Tangerang sehingga sel tersebut mendapatkan pengalokasian sebesar 480 ton. Ternyata kapasitas gudang Parangloe masih tersisa sebesar 444 ton. Kapasitas gudang Parangloe yang tersisa sebesar 444 ton dan kapasitas gudang Lantebung yang tersisa sebesar 132 ton akan dialokasikan ke Bandung. Dengan demikian, seluruh permintaan dari setiap tujuan telah terpenuhi dan selesai pula langkah-langkah untuk mendapatkan solusi awal dengan menggunakan Metode *Vogel's Approximation* (VAM). Berdasarkan uraian tersebut, total biaya distribusi diperoleh sebesar Rp 1.709.250.000,-.

Membandingkan solusi awal yang diperoleh dari Metode *Least Cost* dan Metode *Vogel's Approximation* (VAM) membuktikan bahwa total biaya distribusi yang paling minimum diperoleh dengan menggunakan Metode *Vogel's Approximation* (VAM). Ini dikarenakan terjadi penurunan biaya sebesar Rp 4.050.000 (Rp 1.713.300.000 - Rp 1.709.250.000 = Rp 4.050.00). Dengan demikian, Metode *Vogel's Approximation* (VAM) akan duji pada solusi optimum dengan menggunakan Metode *Modified Distribution* (MODI) untuk mengetahui apakah total biaya distribusi masih dapat diminimumkan.

Setelah dilakukan pengujian menggunakan prosedur Metode *Modified Distribution* (MODI), tidak ditemukan nilai negatif (penghematan biaya) pada hasil perhitungan sel-sel kosong. Dengan demikian, proses penyelesaian pada solusi awal dengan menggunakan Metode *Vogel's Approximation* (VAM) menghasilkan nilai yang sama pada metode MODI, yaitu dengan total biaya minimum distribusi sebesar Rp 1.709.250.000,-.S G A J

#### **BAB V KESIMPULAN DAN SARAN**

#### **A.** *Kesimpulan*

Kesimpulan dari hasil penelitian ini adalah sebagai berikut:

- 1. Total biaya minimum distribusi menggunakan Metode *Least Cost* sebagai solusi awal pada CV. Manurindo di Makassar sebesar Rp 1.713.300.000,-. Sedangkan total biaya minimum distribusi menggunakan Metode *Vogel's Approximation* (VAM) sebagai solusi awal pada CV. Manurindo di Makassar yakni sebesar Rp 1.709.250.000,-. Dengan demikian, total biaya distribusi yang paling minimum diperoleh dengan menggunakan Metode *Vogel's Approximation* (VAM) sehingga Metode *Vogel's Approximation* (VAM) akan diuji pada solusi akhir dengan menggunakan Metode *Modified Distribution* (MODI) untuk mengetahui apakah total biaya distribusi masih dapat diminimumkan.
- 2. Berdasarkan hasil pengujian Metode *Modified Distribution* (MODI) sebagai solusi optimum pada CV. Manurindo di Makassar, tidak ditemukan nilai negatif (penghematan biaya) pada hasil perhitungan sel-sel kosong. Dengan demikian, proses penyelesaian pada solusi awal dengan menggunakan Metode *Vogel's Approximation* (VAM) menghasilkan nilai yang sama pada metode MODI, yaitu dengan total biaya minimum distribusi sebesar Rp 1.709.250.000,-.SAR

#### **B.** *Saran*

Adapun saran yang dapat disampaikan adalah sebagai berikut:

- 1. Sebelum melakukan penelitian sebaiknya memastikan apakah perusahaan yang akan dijadikan tempat penelitian ingin bekerjasama, agar penelitian tidak terhambat dan bisa selesai tepat waktu.
- 2. Selain Metode *Least Cost* dan Metode *Vogel's Approximation* (VAM), model transportasi juga dapat diselesaikan dengan menggunakan Metode *Russel's Approximation* (RAM) dan Metode *North West Corner* sebagai solusi awal. Sedangkan untuk solusi akhir, dapat menggunakan Metode *Stepping Stone*.
- 3. Selain di perusahaan yang melakukan pendistribusian barang/produk dalam usahanya, penelitian juga dapat dilakukan di perusahaan yang menangani penyaluran listrik ke berbagai kota dengan tujuan untuk meminimumkan biaya penyaluran.

**UNIVERSITAS ISLAM NEGERI** A K M  $\blacksquare$ S
# **DAFTAR PUSTAKA**

- Al-Albani, M. Nashiruddin, *Silsilatul-Ahaadits adh-Dhaifah wal-Maudhu'ah wa Atsaruhas-Sayyi' fil-Ummah*, terj. A. M. Basalamah, *Silsilah Hadist Dha'if dan Maudhu',* Jilid I. Jakarta: Gema Insani Press, 1995.
- Aminudin, *Prinsip-prinsip Riset Operasi*. Jakarta: Erlangga, 2005.
- Departemen Agama RI. *Al-Qur'an dan Terjemahnya*. Depok: Pustaka Alfatih, 2009.
- Dimyati, Tjutju Tarliah dan Ahmad Dimyati, *Operation Research, Model-model Pengambilan Keputusan*. Cet. VIII; Bandung: Sinar Baru Algensindo, 2006.
- Heizer, Jay dan Render Barry. *Operations Management*, edisi VII. Jakarta: Salemba Empat, 2006.
- Hillier dan Lieberman, *Introduction Operations Research 8th Edition,* terj. Parama Kartika Dewa, The Jin Ai, Slamet Setio Wigati, Dhewiberta Hardjono, *Penelitian Operasional,* Edisi I. Yogyakarta: ANDI, 2008.
- Mulyono, Sri. *Riset Operasi*, edisi revisi. Jakarta: Fakultas Ekonomi Universitas Indonesia, 2007.
- Prawirosentono, Suyadi. *Riset Operasi dan Ekonofisika*. Jakarta: PT Bumi Aksara, 2005.

Sarjono, Haryadi. *Aplikasi Riset Operasi*. Jakarta: Salemba Empat, 2010.

Shihab, M. Quraish. *Tafsir Al-Misbah: Pesan, Kesan dan Keserasian Al-Qur'an*, vol.7*.* Jakarta: Lentera Hati, 2002.

\_\_\_\_\_\_\_\_\_\_\_\_\_\_\_\_. *Tafsir Al-Misbah: Pesan, Kesan dan Keserasian Al-Qur'an,*  vol. 14. Jakarta: Lentera Hati, 2002.

- Siswanto. *Operation Research*, Jilid I. Jakarta: Erlangga, 2007.
- Subagyo, Pangestu, dkk, *Dasar-dasar Operation Research,* edisi II. Yogyakarta: BPFE, 2008.
- Sunyoto, Danang. *Matematika Ekonomi dan Bisnis.* Cet. I; Yogyakarta: CAPS, 2011.
- Taha, Hamdy A. *Operation Research: An Introduction 7th Edition*. USA: Pearson Education, 2003.
- Wijaya, Andi. *Pengantar Riset Operasi,* edisi I. Jakarta: Mitra Wacana Media, 2011.
- Yamit, Zulian. *Manajemen Kuantitatif untuk Bisnis (Operation Research).*  Yogyakarta: BPFE, 2003.
- Yuwono, Bambang dan Putri Nur Istiani. *Bahan Kuliah Riset Operasional*. Fakultas Teknologi Industri UPN Veteran, Yogyakarta, 2007.

# 61

# **LAMPIRAN**

**UNIVERSITAS ISLAM NEGERI** IN MAKASSAR

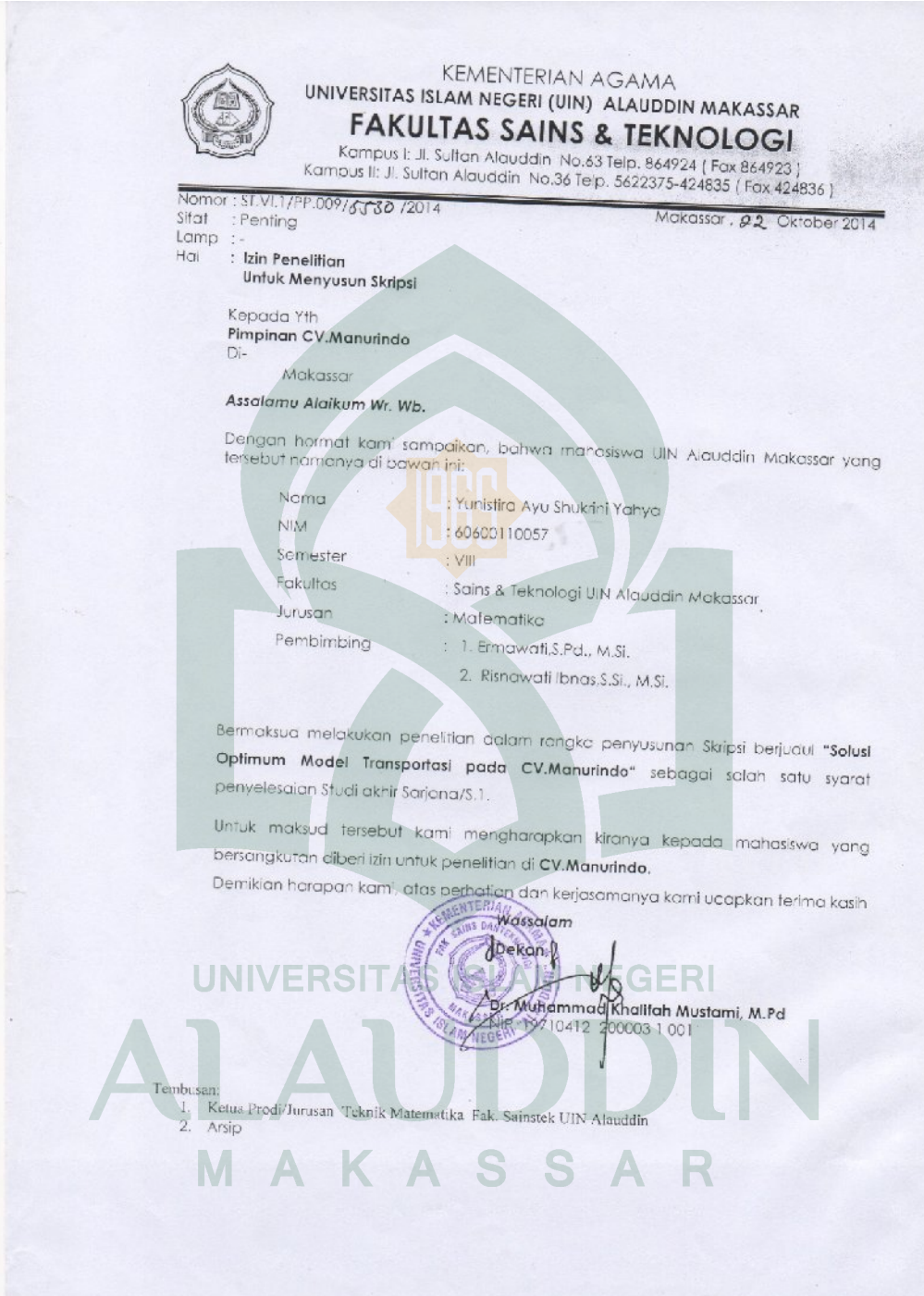

Jl. Manunggal 31 No 97 Telp. (0411) 5621211 Fax. (0411) 836889

Tamalate-Makassar-Indonesia

Makassar, 31 Oktober 2014

Nomor :110/CVM-UIN/X/2014 Lampiran  $\ddot{\phi}$ 

Kepada Yth: Dekan Fakultas Sains & Teknologi Universitas Islam Negeri (UIN) Alauddin Makassar

Up. Dr. Muhammad Khalifah Mustami, M.Pd

Perihal : Surat Keterangan Penelitian Untuk Penyusunan Skripsi

Dengan hormat,

Menerangkan bahwa mahasiswa dengan nama berikut:

Yunistira Ayu Shukrini Yahya (NIM: 60600110057)

Telah melakukan penelitian di tempat kami untuk bahan penyusunan skripsi yang berjudul:

Solusi Optimum Model Transportasi pada CV. Manurindo.

AKAS

Demikian kami sampaikan, atas perhatian dan kerjasamanya kami ucapkan terima kasih.

Hormat kami. CV. Manurindo

Arry (Abd. Rauf, S.E) Direktur Utama

**UNIVERSITAS ISLAM NEGERI** 

CC : - Arsip

M

1 Kapantas gudang pada balan September 2014 a. paranghee = 324 ton.

b. Lontehing : exp ton.

 $\mu$ 

2. Perminteran dan maing-maing tempot tajuan pada balan september 2019.

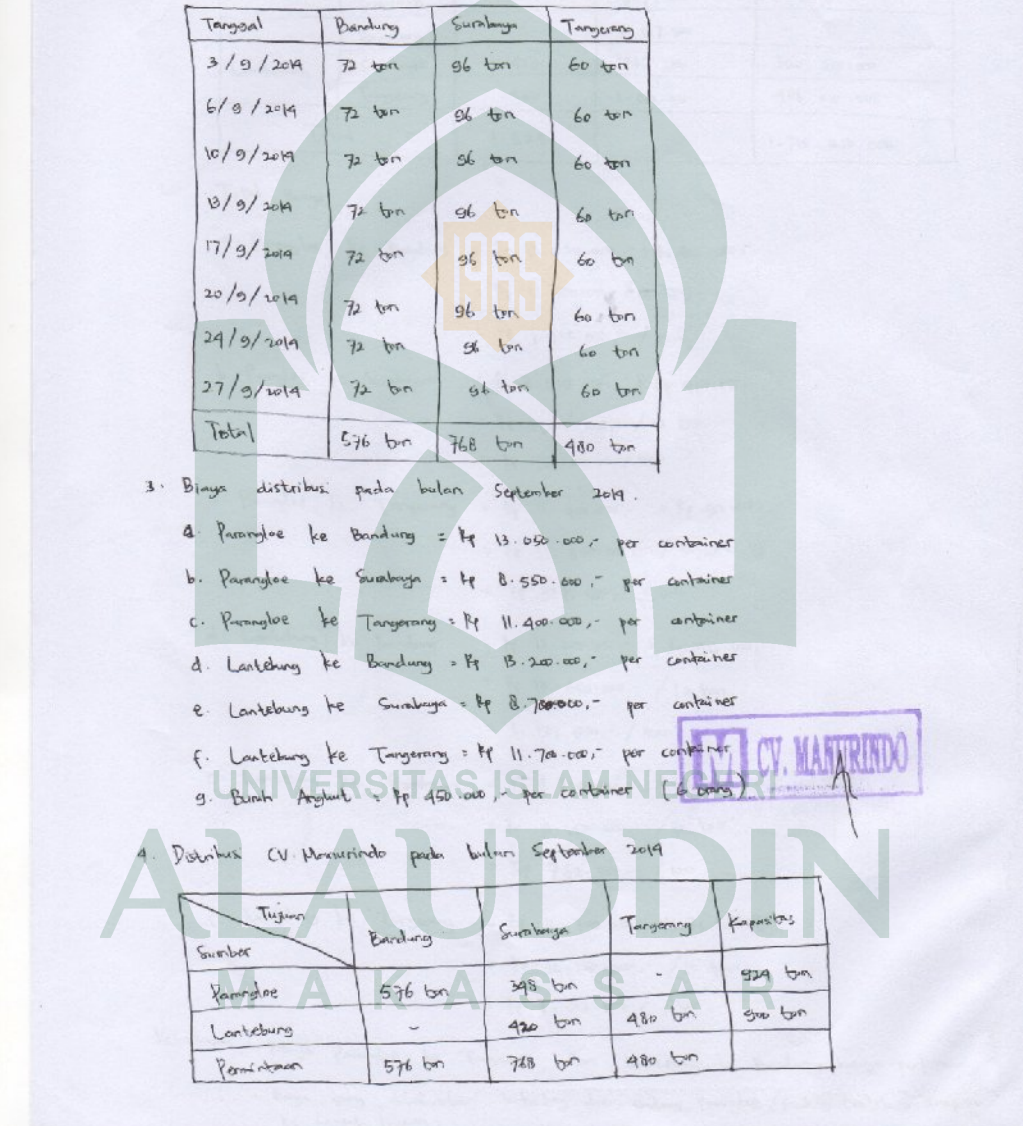

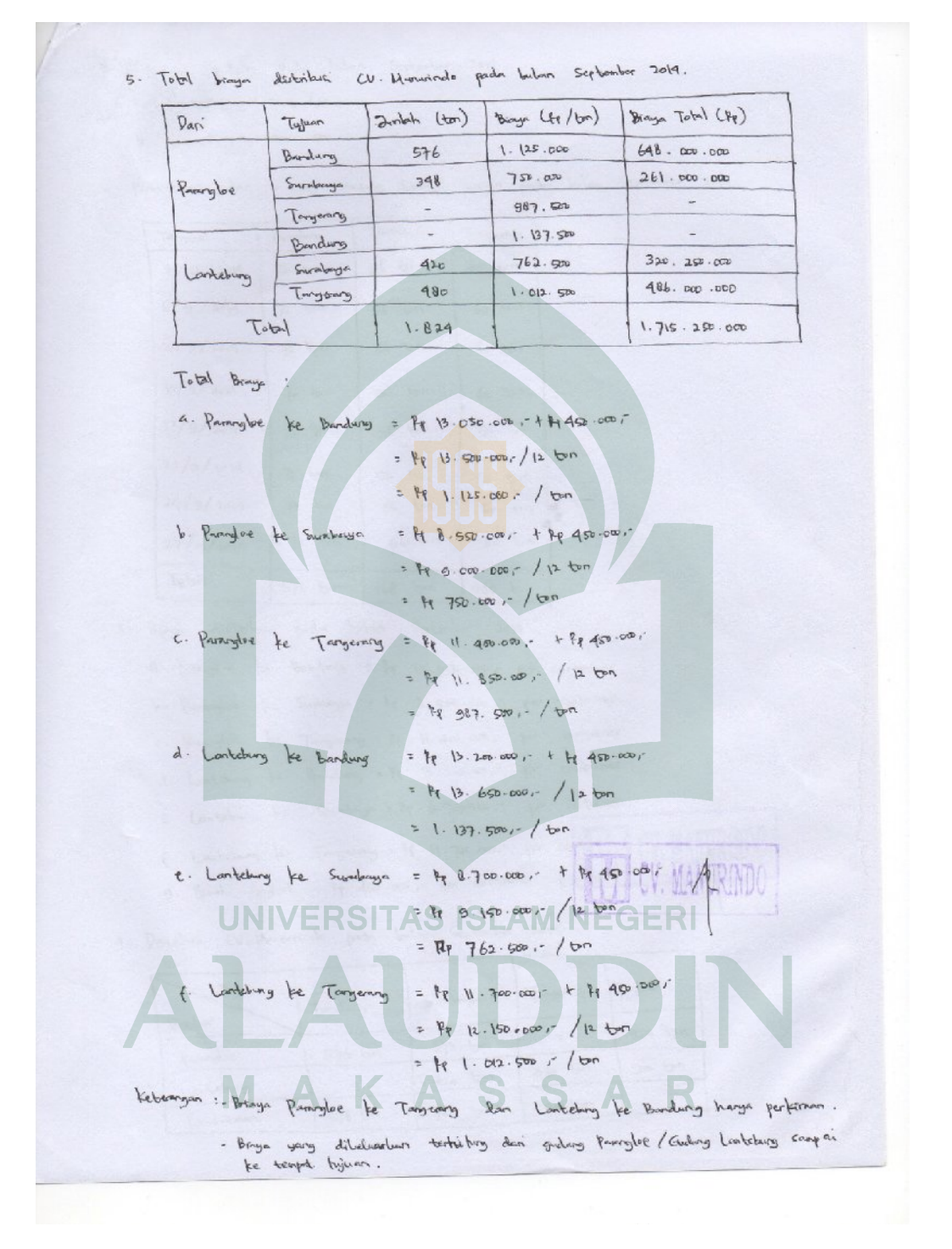

#### **FORMAT WAWANCARA**

- 1. Apa jenis rumput laut yang didistribusikan? Jawab: Gracilaria yang sudah kering.
- 2. Ada berapa sumber (gudang)? Jawab: Ada dua gudang. Gudang Lantebung dan Gudang Parangloe.
- 3. Ada berapa tempat tujuan distribusi? Jawab: ke Bandung, Surabaya dan Tangerang.
- 4. Apakah gudang Lantebung dan gudang Parangloe mendistribusikan ke tempat tujuan yang sama?

Jawab: Ya, gudang Lantebung dan gudang Parangloe mendistribusikan ke tempat tujua yang sama. Tergantung dari permintaan setiap tujuan. Lantebung dan Parangloe akan mendistribusikan ke tempat tujuan yang memiliki permintaan paling banyak.

- 5. Pendistribusian dilakukan per hari, minggu atau bulan? Jawab: Pendistribusian dilakukan 2 kali dalam seminggu. Pada hari rabu dan sabtu.
- 6. Apakah isi gudang akan habis ketika dilakukan pendistribusian? Jawab: Ya, karena sebelumnya sudah ada konfirmasi dari Bandung, Surabaya dan Tangerang berapa ton rumput laut yang dibutuhkan.
- 7. Pendistribusian menggunakan truk atau container? Jawab: Menggunakan Container 20 feet. 1 container muat 12 ton.

Lantebung  $= 900 \text{ ton}$ 

8. Berapa Kapasitas di masing-masing gudang pada bulan September 2014? Jawab: Parangloe  $= 924$  ton

9. Berapa permintaan dari masing-masing tempat tujuan distribusi pada bulan September 2014?

Jawab:

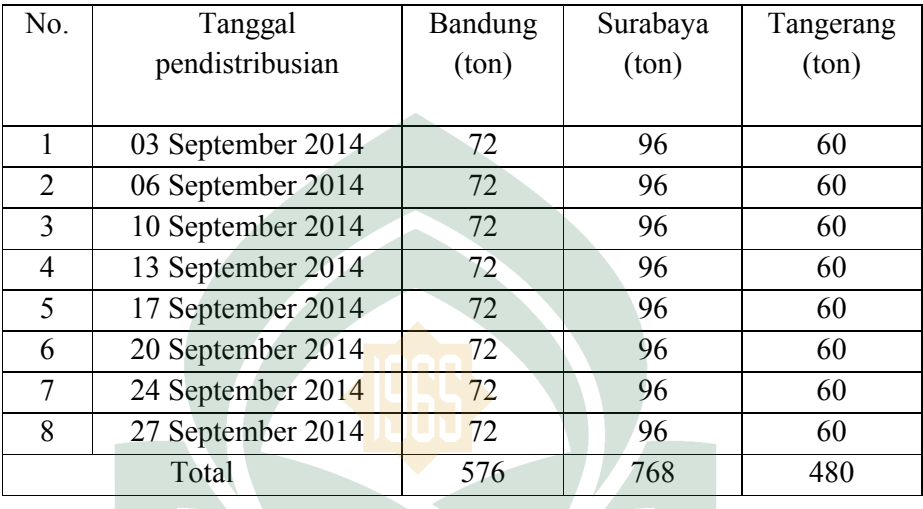

10. Berapa biaya distribusi dari setiap gudang ke setiap tempat tujuan distribusi?

Jawab:

Rincian biaya:

- 1. Parangloe ke Bandung = Rp 13.050.000,- per container
- 2. Parangloe ke Surabaya = Rp 8.550.000,- per container
- 3. Parangloe ke Tangerang = Rp 11.400.000,- per container
- 4. Lantebung ke Bandung = Rp 13.200.000,- per container
- 5. Lantebung ke Surabaya = Rp 8.700.000,- per container
- 6. Lantebung ke Tangerang = Rp 11.700.000,- per container
- 7. Buruh angkut =  $Rp$  450.000,- per container
- 11. Distribusi perusahaan pada bulan September 2014.

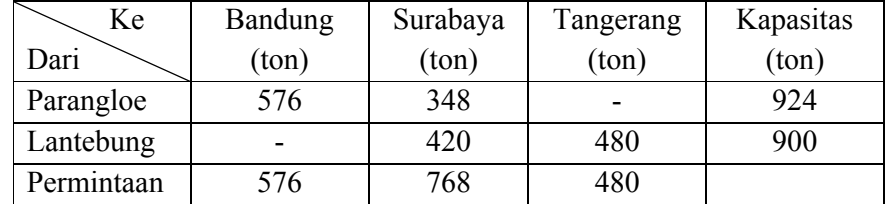

R

| Dari      | Ke             | Jumlah (ton)             | Biaya<br>distribusi<br>(Rp/ton) | Biaya Total<br>(Rp) |
|-----------|----------------|--------------------------|---------------------------------|---------------------|
|           | Bandung        | 576                      | $1.125.000 -$                   | 648.000.000,-       |
| Parangloe | Surabaya       | 348                      | $750.000 -$                     | 261.000.000,-       |
|           | Tangerang      | $\overline{\phantom{0}}$ | 987.500,-                       |                     |
|           | <b>Bandung</b> |                          | $1.137.500 -$                   |                     |
| Lantebung | Surabaya       | 420                      | $762.500 -$                     | 320.250.000,-       |
|           | Tangerang      | 480                      | $1.012.500 -$                   | 486.000.000,-       |
| Total     |                | 1.824                    |                                 | $1.715.250.000,$ -  |

12. Total keseluruhan biaya distribusi Perusahaan pada bulan September 2014.

Total biaya:

1. Parangloe ke Bandung = 
$$
Rp\ 13.050.000, -1.050.000, -1.000
$$

$$
=
$$
 Rp 13.500.000,- / 12 ton

 $=$  Rp 1.125.000,-/ton

2. Parangloe ke Surabaya = Rp 8.550.000,- + Rp 450.000,-

= Rp 9.000.000,- / 12 ton

 $=$  Rp 750.000,- $/$  ton

3. Parangloe ke Tangerang = Rp 11.400.000,- + Rp 450.000,-

$$
= \text{Rp } 11.850.000, \frac{-}{12} \text{ ton}
$$

= Rp 987.500,- / ton

4. Lantebung ke Bandung = Rp 13.200.000,- + Rp 450.000,-

 $UNIVERS = Rp 13. 650.000, -/12 ton.$ 

 $=$  Rp 1.137.500,-/ton

5. Lantebung ke Surabaya = Rp 8.700.000,- + Rp 450.000,-

M

 $=$  Rp 9.150.000, - / 12 ton

$$
= \text{Rp } 762.500, \frac{\text{1}}{\text{}} \text{ton}
$$

6. Lantebung ke Tangerang = Rp 11.700.000,- + Rp 450.000,-

 $=$  Rp 12.150.000,- / 12 ton

 $=$  Rp 1.012.500,- / ton

#### Keterangan:

- 1. Biaya yang dikeluarkan terhitung dari Gudang Parangloe/Gudang Lantebung sampai ke tempat tujuan.
- 2. Biaya dari Parangloe ke Tangerang dan Lantebung ke Bandung hanya perkiraan.

Narasumber,

Rahmi, SE

**UNIVERSITAS ISLAM NEGERI** MAKASSAR

# **DOKUMENTASI**

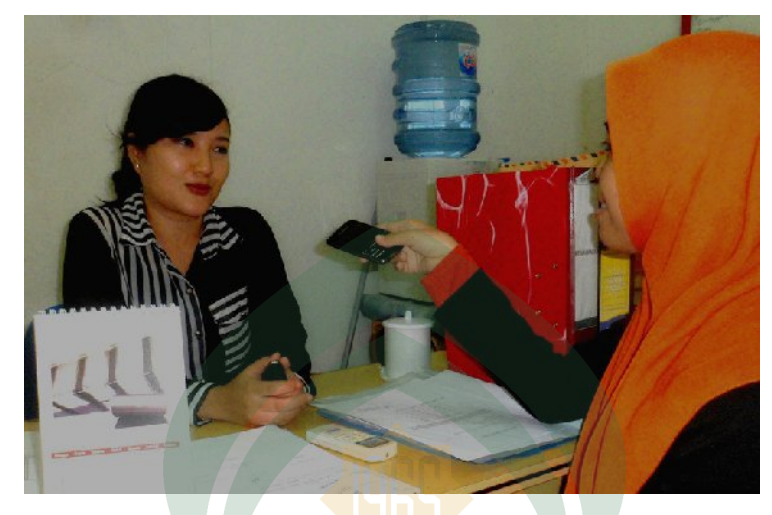

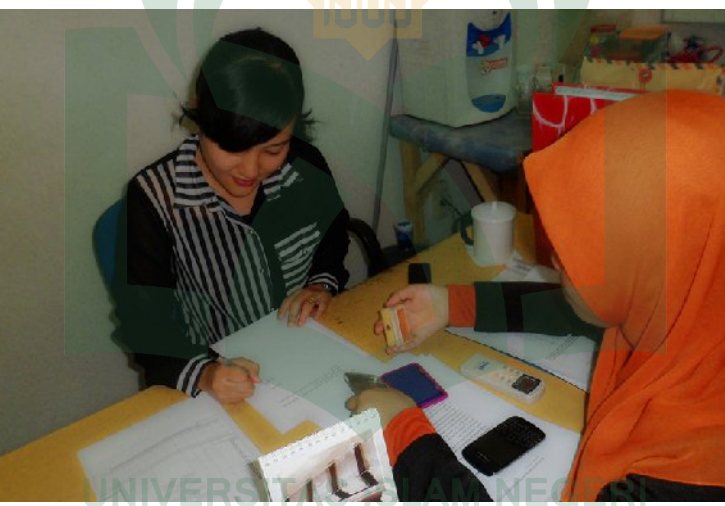

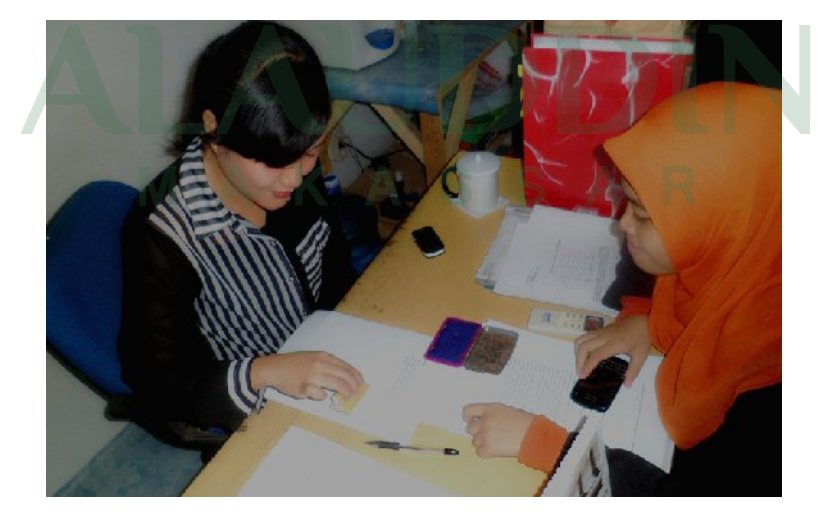

### **DAFTAR RIWAYAT HIDUP**

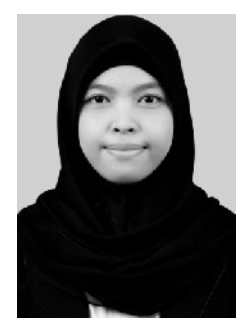

Yunistira Ayu Shukrini Yahya, lahir pada tanggal 01 Juni 1992, di Makassar, anak ke-enam dari tujuh bersaudara, buah hati dari pasangan Muh. Yahya dengan Hj. Subaedah. Tahun 1998-2004 belajar di SD Negeri 147 Bulu Allapporeng Kecamatan Bengo Kabupaten Bone. Melanjutkan penddikan ke jenjang Sekolah Menengah Pertama di Madrasah Tsanawiyah Bengo Kecamatan Bengo

Kabupaten Bone pada tahun 2004-2007. Jenjang berikutnya di Madrasah Aliyah Negeri Lappariaja Kec. Lappariaja Kabupaten Bone pada tahun 2007-2010. Tahun 2010-2014 melanjutkan pendidikan ke Perguruan Tinggi Negeri yakni Universitas Islam Negeri (UIN) Alauddin Makassar pada Fakultas Sains dan Teknologi Jurusan Matematika.

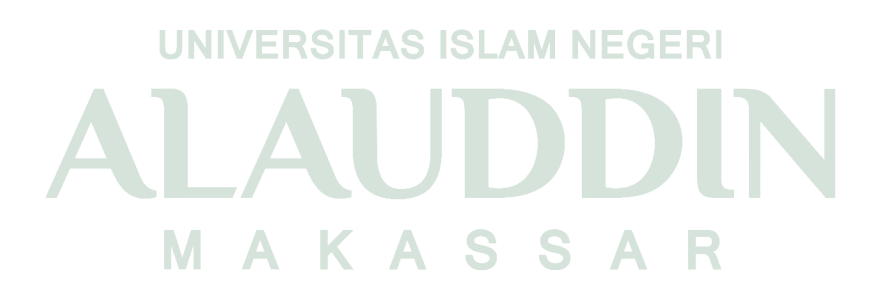